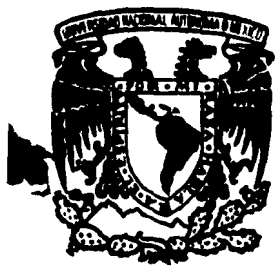

--

# UNIVERSIDAD NACIONAL AIITONOMA DE MEXICO

21/2 g g

## FACULTAD DE PSICOLOGIA DIVISION ESTUDIOS PROFESIONALES

EVALUACION, TRATAMIENTO Y ANALISIS DE CONDUCTA ARITMETICA EN NIROS CON DIFICULTADES EN EL APRENDIZAJE

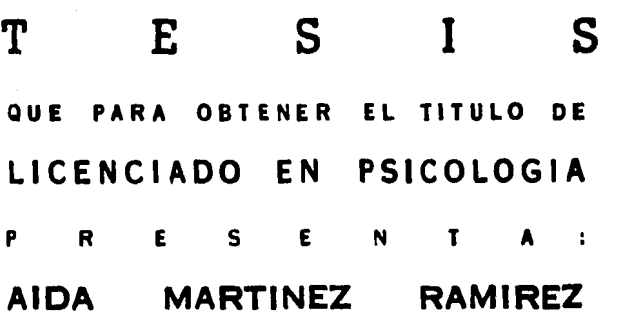

ASESOR: MTRO. VICENTE GARCIA HERNANDEZ

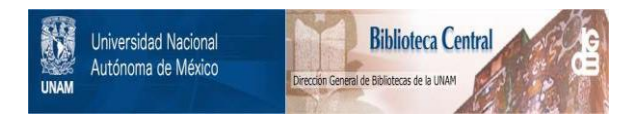

### **UNAM – Dirección General de Bibliotecas Tesis Digitales Restricciones de uso**

### **DERECHOS RESERVADOS © PROHIBIDA SU REPRODUCCIÓN TOTAL O PARCIAL**

Todo el material contenido en esta tesis está protegido por la Ley Federal del Derecho de Autor (LFDA) de los Estados Unidos Mexicanos (México).

El uso de imágenes, fragmentos de videos, y demás material que sea objeto de protección de los derechos de autor, será exclusivamente para fines educativos e informativos y deberá citar la fuente donde la obtuvo mencionando el autor o autores. Cualquier uso distinto como el lucro, reproducción, edición o modificación, será perseguido y sancionado por el respectivo titular de los Derechos de Autor.

#### INDICE

**DOOL OCO** 

 $\bar{u}$ 

 $\mathbf{r}$ 

 $\Delta^{(1)}$  .

talia<br>Gertae sheekan i

(m.).<br>Agles (j. 1

debe zi mez

ngaritan<br>Nati

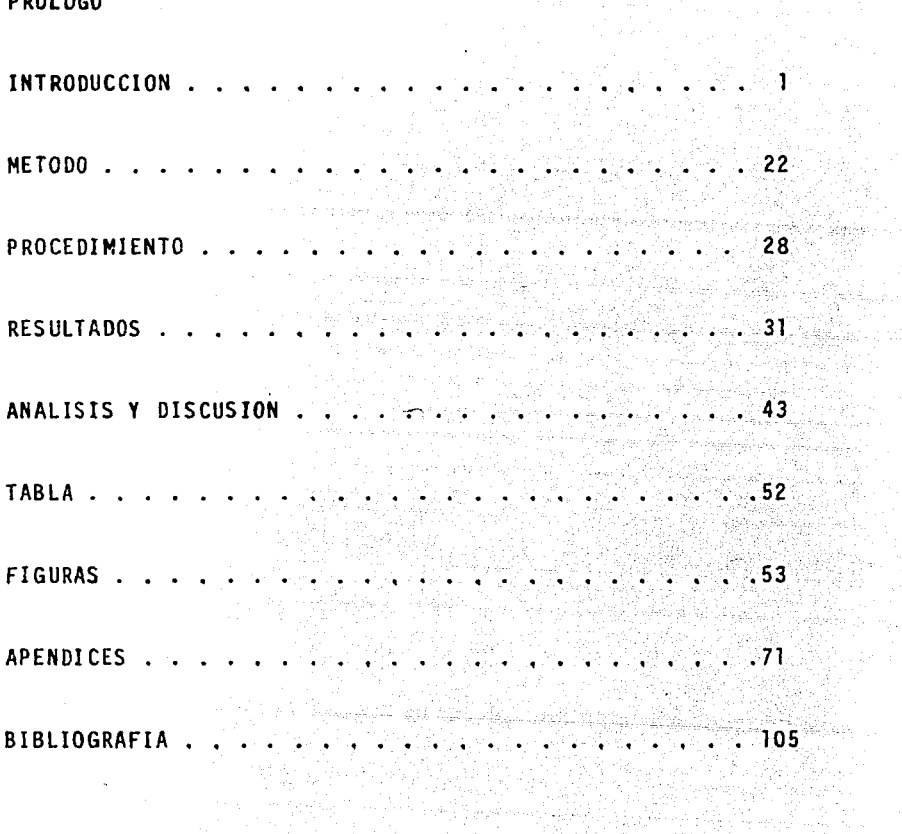

#### I N T R o D u c c I o N

## I. PANORAMICA GENERAL DE LA INVESTIGACION EN CONDUCTA ARITME-TICA.

1

El estudio de la conducta aritmética ha recibido una atención creciente en el campo de la Psicología. Esto está co rroborado por la cantidad de libros publicados recientemente - (Resnick y Ford, 1984; Gelman y Gallistel, 1978), recopilaciones de trabajos de investigación (Ginsburg, 1983: Carpenter, - Moser y Romberg, 1982), e incluso revistas especializadas sobre la investigación de la enseñanza de las matemáticas ( Research in Matematics Education, Journal of Children Mathematical Beha vior); además de múltiples artículos de investigación publicados en revistas especializadas sobre desarrollo psicológico in fantil Child Development, Cognitive Psychology},por ejemplo.

Así mismo, existen libros y revistas especializadas sobre tratamiento de problemas de aprendizaje de las matemáticas ( Wallace y Larsen, 1978; Wallace y Mc Loughlin, 1975; Bru eckner y Bond, 1975; Gearheart y Mosky, 1981; Ross, 1977; Jour nal of Learning Disabilities). Todos estos esfuerzos de inves tigación e integración teórica han dado cierta continuidad a trabajos pioneros como el de Thorndike ( The Psychology of Arithmetic) en 1922.

Este panorama muestra además de interés, la compleji dad de esta clase de conducta que ha dado lugar al surgimiento

*de* diversas teorfas y aspectos particulares de estudio. La - gran mayorfa de estos estudios se han realizado fundamentalmen te con niños, para analizar procesos, ubicar y determinar el origen de las dificultades de aprendizaje, etc. Existen mar cos de referencia te6ricos que a la fecha son tradicionales, como es el caso de Piaget (1941) con relaci6n al desarrollo - del concepto de número. También como es el caso del análisis conductual aplicado a problemas de aprendizaje (Lovitt, 1978).

Sin embargo, ha sido diffcil elaborar un marco te6rico que sea consistente y sistemático para derivar aplicaciones de enseñanza y de correcci6n de dificultades para el aprendizaje. Por ejemplo, en el caso de la aproximación genético evo lutiva ( Piaget, 1941), se tiene una integración teórica interesante, pero que ha tenido dificultades en la aplicaci6n de programas de enseñanza de las matemáticas ( Resnick y Ford, -1984), en mucho determinadas por la misma conceptualizaci6n teórica ( la dificultad para evaluar la competencia, la ins trucci6n sobre tareas piagetianas, etc).

El caso opuesto, diversas y efectivas aplicaciones sin un marco teórico completo y consistente, es tal vez el ca so del análisis de la conducta; en el que existen aplicaciones interesantes de tipo curricular ( Resnick, Wang y Kaplan,1973) análisis de procesos de adquisición de conductas como contar -( Diaz y Garcia, 1980), adquisición y generalización de operaciones aritméticas básicas (Lovitt, 1978; Lugo y Lovitt, 1976, etc.), pero un marco teórico poco integrado en lo que a conduc

ta matemática se refiere.

동물동이 사진

En virtud de lo anterior, el presente estudio fue ela horado con objeto de ser un elemento que dé continuidad a un • proceso de investigaci6n que se ha realizado desde un enfoque de análisis de la conducta aritmética y básicamente sobre pro cesos conductuales de adquisición y generalización de respues tas. Los antecedentes que se describen a continuación son es pecfficos del presente estudio.

de safetydago Sandakaku.<br>1920-1923 (Safetydago Safetydago)

and dealers are provided.

Karlı<br>San  $\mathcal{A}$ 

ومؤدب والمحاسب والمسارعة والمستدر والمحاسرة

30 kg 3 36 원들 20차 일본 2차 2016년

모든 것이다.<br>이 관심이 기

<del>(Mongolie starting</del>) 3년<br>사이즈 (Horizon Starting)<br>신라 (Joseph Starting)

Selection of

nel grande se

Salah Sejarah

13374

#### II. LA CONDUCTA DE CONTAR.

Un aspecto sumamente importante acerca del inicio del aprendizaje de la conducta matemática, se ubica en las primeras relaciones que se establecen entre la conducta verbal y la dimensión o propiedad de cantidad de objetos o eventos del ambiente ( García, 1984). Este tipo de relación se ha llamado conducta de contar. A pesar de que parece ser una"conducta ,~'- '-~ ~· simple y sencilla., se ha demostrado ser bastante compleja. Staats (1968), la describió de manera demasiado simplificada, al ubicarla como un simple encadenamiento de respuestas. A diferencia de esto Schoenfeld, Cole y Sussman (1976), conside ran que a conductas diferentes se les puede llamar conducta de contar, puesto que sustancialmente lo son; el recitar la rutina de los nombres de los números, reconocer e identificar los números, enumerar objetos, sumar y restar, por ejemplo.

4

En estudios más específicos sobre conducta de con tar, se confirma su complejidad. Por ejemplo, en el estudiode González y Garcfa (1984), replicaron estudios anteriores sobre conducta de contar (Damían, Vil lar y Garcfa, 1978; Díaz y García, 1980), con relación a los efectos que tienen algu nas dimensiones de conjuntos de objetos como la homogeneidadheterogeneidad, orden - desorden y movilidad o estabilidad de los objetos a ser contados. Este estudio (González y García, 1984), comparó la ejecución de niños y niñas de los niveles de primero a tercero de preescolar, con base en las caracte rísticas y calidad de las respuestas de contar.

Observaron que todos los sujetos tenían una conducta oral muy similar, en cuanto a decir los nombres de los números. pero esta no se relacionaba con la numerosidad a que debfan hacer referencia en el conjunto de objetos; particularmente los niños del primer nivel (3 a 4 años de edad). Algo que fué ca racterístico es que sabían los nombres de los números, pero eran ejecutados en recitaci6n y sin relación a la numerosidad; a diferencia de los niños del segundo nivel, que tenían una mayor relación con los objetos a contar. Los de tercer nivel, definitivamente si establecían una mayor relación o correspon dencia con los conjuntos de objetos a contar. Es decir, éstos últimos mostraron una coordinación visual - oral. Se observó una tendencia a señalar y tocar los objetos a ser contados, como un apoyo para diferenciar los objetos contados a los objetos por contar.

Estas características de respuesta. dependían mucho de la densidad y distribución de los objetos dentro del conjun to. Por ejemplo, cuando los objetos fueron fijos homogéneos y desordenados, todos los sujetos emitieron más la respuesta -de tocar. Los errores de secuencia casi no se emitieron en ningún grupo de sujetos, lo cual confirma que las cadenas derespuestas orales estaban bien establecidas. De estos datos, se observó que a mayor correspondencia entre lo que los niños decían en relación con los Objetos, era mayor la probabilidad de lograr resultados aritméticos correctos.

La importancia de este tipo de estudios radica en el

hecho de que en la conducta de contar deben existir habilidades relacionadas a la correspondencia, seriación y clasificación, las cuales establecen condiciones para un desprendimien to o desligamiento de lo concreto a lo abstracto. Por ejem plo, en un principio cualquier nombre de n6mero requiere de un referente físico y posteriormente el número requiere necesariamente de dicho referente flsico. Es decir, en principio puede ser cualquier cosa o evento, posteriormente puede no ha cer referencia a nada en particular, sino a una relación de entidades abstractas o formales ( García, 1984).

Desde el punto de vista aplicaoo, muchas de las dificultades para el aprendizaje de las matemáticas, o más concretamente de las operaciones aritméticas básicas, la conducta de contar juega un papel importante; fundamentalmente por deficiencias al respecto que se arrastran desde la educación preescolar. Desde 1926, Buswell y John concluyeron después de una exhaustiva investigación evaluativa acerca de los hábi tos más frecuentes de los nifios cuando resuelven operaciones aritméticas tales como adición, sustracción, multiplicación. y división, que la conducta de contar se emite para: realizar sumas, restas, para lograr el producto o resultado en la mul- ' tiplicación e incluso para localizar el cociente en el caso de la división.

Como se puede apreciar, Ja conducta de contar es - central para realizar operaciones superiores o más complejasque el propio conteo. Un aspecto importante es el hecho de -

que en estos casos los sujetos no hayan sido capaces de desli garse de los referentes físicos, sus propios dedos en la mayoría de los casos y que tales hábitos deficitarios se usan en la actualidad pese a los modernos sistemas de enseñanza o por causa de ellos.

Con relación a las operaciones aritméticas básicas, se ha observado que estas funcionalmente son realizadas desde antes de la enseñanza formal. Gibbons y Lindvall (1982), lo demostraron con sujetos preescolares; analizaron cómo resol vian problemas de adición y sustracción con procedimientos de contar, aunque no habían recibido entrenamiento para la solución de operaciones de adición. Esto fué evaluado mediante la narración de problemas que requerían de adición- sustrac ción para su solución. Observaron que no había dificultades para comprender y resolver estas operaciones aunque lo hacían con operaciones elementales de conteo. Sin embargo es dificil encontrar un caso de un niño que tenga dificultades para contar, pero es muy probable encontrar sujetos con dificultadespara realizar o aprender a resolver operaciones aritméticas básicas. Es qui en donde posiblemente se inician las dificul tades y aversiones hacia el aprendizaje de las matemáticas.

Existen investigaciones sobre los procesosde adquisición y generalización de respuestas aritméticas.Lovitt(l978) sugiere la existencia de tres etapas al respecto: adquisición inicial, adquisición avanzada y pericia inicial. De manera paralela a estas etapas se observa un proceso de generaliza -

ción que consiste en cambios progresivos y sistemáticos que se traducen en lo que se ha denominado como mantenimiento y generalización de estímulos y respuestas. Xeya

.<br>Waterfall and Tagairing as

A continuación se describirán resultados de investi gaciones sobre adquisición y generalización de conducta aritmética en operaciones básicas.

 $\overline{8}$ 

#### $III.$ ADICION Y SUSTRACCION.

Considerando que la conducta de contar es un prerrequisito para el aprendizaje de las operaciones aritméticas bá sicas, y que esta misma conducta ( de contar ), es empleada como una estrategia para resolver problemas de adición y sustracción, García y Rayek (1978) han considerado que las con ductas de adición y sustracción, pueden ser vistas como exten siones de la conducta de contar. Excepto que la adición y sus tracción se realizan de manera sintética a través de eventos estimulos numéricos (inúmeros); es un tipo de conducta de con tar sintética y progresiva, en el caso de la adición y regresiva en el caso de la sustracción.

De esta perspectiva se han realizado varios estudios experimentales, con objeto de analizar a través del proceso de adquisición de respuestas aritméticas de adición y sustrac ción, el proceso de generalización de estímulos y respuestas (García, Lugo y Lovitt, 1976; García y Rayek, 1978; Reyes y -García, 1979; García y García, 1984). Básicamente, estos estu dios se han realizado con niños de seis años de edad, proce dentes de escuelas de educación primaria públicas, empleandohojas de respuestas que contienen diveros tipos de operacio nes aritméticas, clasificadas en operaciones que requieren -llevar digitos ( decenas, centenas, etc.) a sumar de una co lumna de números a otra, y operaciones que no lo requieren. Los procedimientos instruccionales han consistido en secuen -

cias instruccionales elementales, apoyadas con objetos tangi bles y ejemplos de esas operaciones; así como procedimientos de retroalimentaci6n al niño y con base en su ejecuci6n. Los diseños experimentales han consistido en líneas base múlti ple, con diferentes secuencias de fases. Los resultados sehan analizado en términos de porcentajes de respuestas correc tas, incorrectas y de omisi6n, así como con base en los por centajes de respuestas degeneralización ante diferentes ti pos de respuestas y del número de sesiones empleadas por fase.

En los estudios antes citados, se ha observado lo - $\sim$   $\sim$   $\sim$ siquiente:

 $\mathbb{R}$  is  $\mathbb{R}$ 

1) Que ante condiciones de línea base, todos los ni nos obtuvieron cero por ciento de respuestas correctas. En lugar de éstas, algunos sujetos emitieron respuestas de omi si6n( escribe una raya horizontal en el lugar del resultado de la operación) y emiten respuestas incorrectas.

2) Cuando se introducen las secuencias instruccio nales con base en un ejemplo de algún tipo ( cantidades de df gitos) y clase ( llevar o no llevar) de operación, los niños muestran una dinámica en los niveles de respuestas exhibidas en la línea base.

- a) Los niños que emiten respuestas de omisión, muestran decre mentos en éstas, dando lugar a respuestas incorrectas y és tas dan lugar a respuestas correctas.
- b) Los niños que emiten respuestas incorrectas, continúan con respuestas correctas.

c) No se han observado que de respuestas de omisión, emitan respuestas correctas, sin antes emitir respuestas incorrec tas.

3) Se ha observado que los procedimientos intruccio nales empleados, han sido suficientes para producir efectos de adquisición de respuestas correctas en muy poco tiempo, en algunos casos en una misma sesión; y produciendo efectos de generalización ante respuestas u operaciones que no han sido objeto de las secuencias instruccionales.

4) Estos efectos han sido observados funcionalmente dependientes de la clase de operaciones a resolver; las que no requieren llevar y las que si lo requieren. Por ejemplo, tanto en el estudio de García, Lugo y Lovitt (1976), como en el de García y Rayek (1978), en cuanto a los estudios de sustracción, como el de Reyes y García (1979) y en el de García y García (1984), se ha observado que cuando han dominado las operaciones que requieren llevar, existe generalización hacia las operaciones que no requieren llevar. No se ha observado generalización de operaciones que no requieren llevar, a las que si lo requieren. Constituyendo esto la identificación de uos clases de respuestas, siendo las operaciones que sí re quieren llevar, una clase de respuestas más amplia que contie ne a las que no requieren llevar.

Este hallazgo tiene varias implicaciones que cues tionan ciertas creencias tradicionales en cuanto a la enseñan za de aritmética. Una de ellas es el hecho de suponer que la

 $\mathbf{1}$ 

longitud o cantidad de números a sumar es un criterio de dificultad; lo cual no es del todo cierto, debido a que con la cla se de operaciones que no requieren llevar, se está determinando la numerosidad máxima a que se puede llegar; es decir, hasta el nueve, En el caso de las que requieren llevar, es bastan te indeterminado, puesto que numéricamente hablando pasaría por decenas, centenas, etc., considerándose en esto el papel de las posiciones de los números. Esto en un principio no consti tuye ningún problema para el niño, excepto cuando requiere de su lectura y comprensión respectiva ( lo cual sería conveniente estudiar, debido a que en el caso de la lectura de textos es de izquierda a derecha, lo mismo que en la lectura de números, pero en esta última existe una prelectura clasificatoria de la cantidad de dígitos previa a la lectura formal, lo que tiene implicaciones importantes a ser consideradas). Sin embargo, independientemente del valor numérico de las cantidades, la resolución de las operaciones que requieren lle var se realizan por sub-operaciones, existe una relación en tre cada columna de dígitos a sumar, además de los expuestos en la operación, por ejemplo, al sumar dos dígitos cuyo valor excede de nueve, el dfgito o decena se lleva a sumar a la si guiente columna de números. A diferencia de lo que sucede en las operaciones que no requieren llevar, porque en este caso los resultados de cada columna son independientes. Esta dife rencia que parece innocua, provoca muchos problemas para el aprendizaje de estas operaciones, recuérdense las taxonomías de errores estudiada por Buswell y John (1926), Wallace y Me

Loughlin (1975), Wallace y Larsen (1978).

Incluso más allá de estos problemas, también es posi ble cuestionar la secuencia tradicional de enseñanza que consiste en adici6n, sustracción, multiplicación y divisi6n; y - dentro de esas dos primeras ( adición y sustracci6n), el hecho de dominar primeramente la adición sin llevar y después llevan do. Cuando en realidad y en términos de procedimientos, a los niños se les podía enseñar primero a resolver operaciones de adici6n y sustracción llevando y luego sin llevar. Esto ha si do demostrado recientemente por García y García (1984) en un estudio en el que se demostró que niños de primaria podían pri mero aprender a restar y después a sumar. Lo mismo que primero a resolver operaciones que requerían llevar y después ope raciones que no lo requieren; siendo éstas últimas casi innece sarias como consecuencia de los efectos de generalizaci6n. En este estudio no se pretendió afirmar que fuera mejor o más con veniente enseñar primero a restar y luego a sumar, sino de alguna forma, además de lo anterior validar la importancia de la conducta de contar y la relatividad de las supuestas jerarquías de dificultad que han dado lugar a ciertas secuencias de enseñanza de las matemáticas.

Otro aspecto también muy importante es el hecho de demostrar que el aprendizaje de este tipo de operaciones no es tan difícil, sino que tal vez lo han hecho diffcil, Por ejemplo, en el estudio de García y García (1984), los resultados demostraron que los niños alcanzaron tasas de respuestas co -

rrectas en pocas sesiones de adiestramiento, tanto en opera ciones que fueron objeto de instrucción, como en otras que no lo fueron.

### IV. MULTIPLICACION Y DIVISION.

Al analizar en *qul* consiste una operaci6n de multi plicación es posible entenderla como un procedimiento para de terminar una cantidad de objetos, eventos o relaciones de manera econ6mica y eficaz. Sin embargo, la operación de multiplicación consiste también en una especie de suma abreviada o sintética, porque el propósito por el cual se emplea la multi plicación también puede ser obtenido mediante una serie de su mas sucesivas.

En la enseñanza de la multiplicación ha sido clásico el aprendizaje memorizado de las tablas, lo cual, lejos de ser un razonamiento, ha sido un acto mecánico de repetición  $-$  -de ciertas relaciones formales entre números que proporcionanresultados correctos ( Parkman, 1972; Winkelman y Schmidt,1974; Stazyk, Ashcraft y Hamann, 1982). A pesar de esto, los niños tienen que diferenciar lo que implica un resultado aritmético de dos o más dígitos, o decenas, centenas, etc. y en este sen tido son similares a las clases de operaciones observadas en las operaciones de adición y sustracción. Es decir, de operaciones que no requieren llevar y las que si lo requieren. Posiblemente por estas razones es que estas dos operaciones son prerrequisitos de las operaciones de multiplicaci6n. Estos - planteamientos fueron analizados experimentalmente en el estu dio de Garcfa, Esparza y Ochoa (en prensa) en donde niftos desegundo grado de educación primaria fueron asignados proporcio

nalmente a cuatro grupos experimentales, dos de los cuales tu vieron secuencia general que iba de lo fácil a lo difícil (ope raciones de multiplicación sin llevar a llevando), y los otros dos grupos restantes a la inversa. También dos de éstos ini ciaban primero con problemas escritos de multiplicación y se guían con operaciones; y los otros dos grupos a la inversa. Los resultados generales mostraron que el aprendizaje en la solución tanto de operaciones como de problemas fué muy rápido, es decir, en unas cuantas sesiones; asf como altos niveles de generalización. También se pudo apreciar que no hubo diferen cias sustanciales acerca de la mejor secuencia, si primero - operaciones o primero problemas. También este estudio además de confirmar la validez de los estudios de adición y sustracción, confirmó que en realidad muchos de los problemas aritmé ticos que se presentan en el aprendizaje, son más bien de procedimientos que de conceptualización.

En cuanto a la operación de división, éstos crite rios de dificultad referidos a llevar o no llevar decenas, etc. es menos importante porque en principio ya existe un dominio previo de las operaciones de adición, sustracción y multiplica ci6n, que requieren llevar y no llevar. Su complejidad se ubi ca básicamente entre la numerosidad o cantidad de dígitos existentes en el dividendo y en el divisor. Esto implica que el niño debe realizar cálculos referentes al número de veces que una cantidad está contenida en otra, además de llevar a su mar los residuos del cálculo al siguiente dígito del divisor.

En este sentido la soleción de operaciones de división impli ca una adici6n o multiplicación que determine o estime el nú mero de veces que una cantidad está contenida en otra.

Desde esta perspectiva García, Eguía, Gámiz y González (1983), realizaron un estudio en el que confirman estetipo de suposiciones y las de los estudios de las operaciones aritméticas previas a la división. Con respecto al efecto de la numerosidad antes planteada, se observó que la respuesta de cálculo implicó la discriminación de una numerosidad que a partir ae una multiplicación tiene la posibilidad de ser exac ta o lo más aproximada a la numerosidad del dividendo en función, sin que rebase dicha numerosidad. Esto plantea un criterio de dificultad importante, es decir, si se circunscribe al cálculo de unidades o decenas.

En dicho estudio se observó que hubo diferentes gra dos de generalización de respuestas, lo cual consistió en: a) generalización de respuestas de manera simultánea al entre namiento proporcionado en un tipo de operación;

b) la amplitud de la generalización de respuestas;

c) número de sesiones y fases empleadas.

En virtud de que la introducción de las fases instruccionales varió en el tipo de operación a entrenar, se observó que hubo una mayor generalización de respuestas en el grupo de sujetos que recibió entrenamiento ante operaciones de dificultad me dia. La mayor generalización se observó en la secuencia de mayor a menor dificultad.

Estos resultados confirmanalgunas de las conclusiones a que han llegado los estudios antes descritos con operaciones como adición, sustracción y multiplicación, en cuantoal proceso de generalización de respuestas.

### DIFICULTADES DE APRENDIZAJE Y OPERACIONES ARITMETICAS  $V =$ BASICAS.

Con base en los resultados de investigación obtenidos en los estudios previamente descritos, es posible entencer alqunos elementos importantes para el proceso de adquisicións y generalización de respuestas en operaciones aritméticas básicas, En dichos estudios se observó:

- 1) La efectividad de secuencias instruccionales para la adqui sición de respuestas de adición, sustracción, multiplica ción y división:
- 2) lo adecuado del diseño de línea base múltiple para evaluar el proceso de generalización de respuestas;
- 3) la efectividad de la retroalimentación (conocimiento inme diato de los resultados) para la adquisición, mantenimiento y generalización;
- 4) la identificación de componentes de estímulo y respuesta importantes para cada tipo de operación; y
- 5) la consistencia del proceso de generalización de respuestas en los cuatro tipos de operaciones.

Aunque estos datos fueron obtenidos con propósitosde estudiar el proceso de adquisición, este no puede ser dife rente, como proceso, en el caso de sujetos que han demostrado tener dificultades para el aprendizaje de este tipo de operaciones. Es decir, con sujetos con experiencia y fracaso. Es posible suponer o conjeturar que este tipo de sujetos no con-

<sup>érn</sup>érny<sub>ér</sub>

solidaron dichos procesos de adquisici6n. Posiblemente debido a factores, tales como los descritos por Wallace y Me Lough lin (1975); Wallace y Larsen (1g7a), en el sentido de factores correlacionados con sujetos con dificultades específicas de aprendizaje o con violaciones a procesos generales de enseñanza, como los planteados por Bijou (1976):

l) la especificación de metas de enseñanza;

2) iniciar la enseñanza al nivel de competencia del niño;

- 3) arreglo de condiciones que faciliten el aprendizaje;
- 4) monitoreo y adecuación de materiales y procedimientos de enseñanza, y
- 5) la creación de condiciones para la generalización, elabora ción y mantenimiento de la conducta aprendida (pág. 173-174).

Sin embargo, resulta dificil encontrar los factores responsables de las dificultades para aprender, en ausencia de una demostración que lo corrija. Mucho del trabajo desa rrollado en esta área ha sido en cuanto a la enseñanza, corree ción y evaluación {Sedalak y Fitzmaurice, 1981) y poco traba jo sobre el análisis de factores involucrados en y durante la ejecuci6n.

Existe una amplia gama de catalogaciones en quienes demuestran incapacidades para aprender; por ejemplo, se les denomina sujetos con desórdenes perceptivo-motores, retardo psicolinguístico, retardo o deficiencia perceptual, distracti bidad; y en el caso de las matemáticas ....... discalcúlicos (Ross, 1977).

El prop6sito de este trabajo-no es analizar a los su jetos en este tipo de categorías taxonómicas, o con base en as pectos correlacionales a su ejecuci6n. El prop6sito es analizar su ejecuci6n misma, Esto se plantea con base al análisis del· proceso regular de adquisición, y en este caso con dificultades en la adquisici6n y generalizaci6n de respuestas, centrándoseen la evaluación de efectos instruccionales sobre el tipo de errores que cometen en operaciones aritméticas especificas. Este propósito se fundamenta también en el hecho de que existen errores de tipo algorítmico ( procedimientos específicos de res puesta) y problemas específicos de cálculo, que por lo general, tienen antecedentes de tipo atentivo, de práctica o ejercicio de operaciones de tipo aritmético; y de problemas de prerrequi sitos para la respuesta consumatoria,

т Ð

#### $S$  U J E T 0  $S$  :

Participaron en el estudio sujetos de primero a sexto grado de primaria, de una escuela primaria pública dependiente del gobierno federal. De primer grado fue un niño de 7 -años de edad; de tercero dos niños de 8 años de edad y dos ni nas de 9 y 11 respectivamente; de cuarto dos niños de 10 y 12 años y una niña de 10; de quinto dos niños de 12 años y una niña de 10 años y de sexto tres niños de 10, 12 y 14 años, y cuatro niñas de 12 años de edad. Es importante mencionar que el niño de segundo grado no continuó en la investigación, por cambiarse de escuela.

Todos estos sujetos fueron reportados por sus respectivos maestros como sujetos que presentaban dificultades para aprender a resolver operaciones aritméticas básicas. Solamen te el sujeto de primer grado estaba repitiendo el grado esco-Otro criterio que se empleó para que participaran en el lar. estudio, fué que hubieran obtenido puntajes inferiores hastados gradoscon respecto al que estaban inscritos, esto se deter mino con base en una evaluación hecha por el Key Math.

#### ESCENARIO

El estudio se realizó en un salón de clases, dentro de la misma escuela de los sujetos, el cual tenía las siguientes dimensiones: 5 x 9 mts. y contenia un escritorio, dos si-

llas y varios mesabancos. Este salón se encontraba aislado de ruidos e interrupciones.

#### M A T E R I A L E S .

Para la evaluación inicial se empleó lo siguiente: hojas de identificación de los sujetos, hojas de registro, lápices y la prueba de evaluación de Key Math. (Connolly, Nach tman v Pritchett 1976). Durante las fases de entrenamiento se emplearon lápices, cronómetros, fichas de plástico, tablas de multiplicar : v hojas de respuesta tamaño carta, conte niendo impresas series de operaciones de suma, resta y multiplicación que contenían operaciones que no requerían llevar v otras que si lo requerían; y operaciones de división con y sin residuo.

Las operaciones de adición eran 24 por sesión. de las cuales eran 3 operaciones de cada uno de los 8 tipos que no requerian llevar y 18 operaciones por sesión de las cuales eran 3 operaciones de cada uno de los 6 tipos que si requerían llevar ( Ver apéndices 1 A y 1 B). De operaciones de resta fueron 21 que no requerían llevar y 21 que si lo requerían, existiendo 3 operaciones por cada uno de los 7 tipos (ver apén dices 2A y 2B). De las operaciones de multiplicación fueron (1) Se les proporciono a los sujetos una hoja con las tablas<br>de multiplicar, del l al 9, debido a dos razones: l) tratar de simplificar el procedimiento de solución de las operacio nes de multiplicación y división; y 2) tratar de evitar que por un problema mecánico de multiplicación, los sujetos pudie ran tener errores en las operaciones, lo que interferiría en el análisis de los resultados.

15 operaciones que no requerían llevar y 15 que si lo requerían,existiendo 3 operaciones por cada uno de los 5 tipos -- (ver apéndices JA y 3B). De las operaciones de división fueron 15 operaciones en las cuales no existía residuo y 15 enlas que si había residuo en su realización, existiendo 3 ope raciones por cada uno de los 5 tipos ( ver apéndices 4A y 48)

Todas estas operaciones se seleccionaron de un banco de operaciones, que fué elaborado para estudios anteriores a éste, de tal forma que nunca a un mismo sujeto, se le presen tó más de una vez, la misma operación.

#### DEFINICION Y REGISTRO DE LAS CONDUCTAS.

La respuesta de sumar se definió como la adición de cantidades numéricas; la de restar como la sustracción de cantidades numéricas; la de multiplicar como la adición del multiplicando por sí mismo, tantas veces como lo especifica-. ba el multiplicador. y la de dividir como el cálculo del núme ro de veces que el divisor cabe en el dividendo.

Se registró si las respuestas emitidas por los sujetos eran: correctas, cuando el resultado de la operación del sujeto era idéntica a la clave de resultados que poseía el experimentador; incorrecta, cuando el resultado no era idén tico a dicha clave; y omisión cuando el sujeto trazó una lf nea horizontal en el lugar correspondiente al resultado de la operación.

### CONFIABILIDAD.

El experimentador y un evaluador compararon de manera independiente las respuestas de cada sujeto en cada operación y en cada sesión las respuestas del sujeto contra las clavesde resultados correctas, sometiendo estos datos a una fórmula para determinar la confiabilidad: A C U E R D O S  $C =$  $X<sub>100</sub>$ 

**ACUERDOS DESACUERDOS** 

### DEFINICION DE VARIABLES.

Variables Independientes. - La introducción de una se cuencia instruccional acerca de los procedimientos de sumar, restar, multiplicar y dividir en un ejemplo, donde se requiera llevar o no llevar decenas, centenas, etc. de una columna a otra de dígitos; así como cuando se obtenga o no un residuo en el caso de la división.

Otra variable que se mantuvo constante a partir de la segunda fase experimental, fué la retroalimentación ( conocimiento mediato de los resultados), en donde después de que el sujeto terminaba de resolver completamente la hoja de opera ciones de suma, resta, multiplicación o división, el experi mentador escribía una apostilla  $(\sqrt{\phantom{a}})$  si la respuesta era co rrecta, diciendo al mismo tiempo: "Esta operación la contestaste bien" etc., si la respuesta era incorrecta, marcaba con una cruz ("X ) y decía al mismo tiempo; " Esta operación no

la contestaste bien"; cuando la respuesta era omitida se colo co una (O),

Variables Dependientes.- Fueron la frecuencia de cada tipo de error emitido ante cada tipo de operación y en cada fase, así como el porcentaje de sujetos que emitieron cadá<sup>:</sup> tipo de error y el número de sesiones en que dichos errores se emitieron en cada fase, además del porcentaje de respuestas correctas y de omisi6n.

#### DISEÑO EXPERIMENTAL.

Posteriormente a la evaluación inicial se empleó un di seño de línea base múltiple para cada sujeto, con las siguientes secuencias de

#### $\mathbf{R}$ ٠C

en donde:

A.- Línea base de operaciones de suma, resta,multipli caci6n y división, que requerían o no llevar dece nas, centenas, etc. de una columna a otra, así co mo la obtenci6n o no de un residuo, Esta fase tu vo una duraci6n de tres sesiones, con objeto de identificar la calidad de su ejecuci6n ante cada uno de los tipos de operaciones.

B.- Instrucciones en operaciones de suma, resta, multi plicaci6n y divisi6n, que requerían o no llevar df gitos de una columna a otra; asl como la obtenci6n

2ñ

o no de un residuo. El criterio de cambio de fase fué que el sujeto obtuviera 100% de respuestas co rrectas en todos los tipos de operaciones a lo lar go de 3 sesiones consecutivas,

C.- Evaluación post tratamiento, que consistió en eva luar a cada sujeto, dos meses después de haber con cluido la fase anterior.

#### P R O C E O I M I E N T O

Se solicitó a cada uno de los profesores de cada gra do escolar ( lo. a 60.) que reportaran quienes de sus alumnos presentaban dificultades en el aprendizaje de operaciones - aritm@ticas básicas. Posteriormente a cada uno de estos sujetos reportados se les realizó una evaluación general acerca de su conocimiento y habilidades en matemáticas. Esta eva luación se realizó de manera individual y con base en el Key Math ( Connolly, Nachtman y Pri tchett, 1976). Se empleó de 20 a 30 minutos aproximadamente en esta evaluación y en una sola sesión por sujeto. A partir de esta evaluación, se estimó el grado escolar en que se encontraban los sujetos, esta evaluación se hizo con base a los procedimientos y criterios preescritos por dicho instrumento ( Ver figura No. l A).

Posteriormente se preguntó a cada profesor de cada grado escolar, cuáles eran las habilidades de cómputo de ope raciones aritméticas básicas que sus alumnos debian dominar, y además qué habilidades aritméticas debían de dominar al concluir su respectivo grado escolar.

Con base a estos datos se procedió a determinar qué tipo de operaciones debian ser sometidas a una linea base y su entrenamiento respectivo. En la tabla l se pueden apreciar por cada sujeto el grado escolar de cada uno de ellos, así como su grado equivalente y la diferencia en años entre los dos datos anteriores se puede observar en la figura l,

De tal forma que con base en estos datos se diseñó la secuencia de entrenamiento en operaciones para cada uno de los sujetos.

De manera general se empleó el diseño de lfnea base múltiple, en el cual cada sujeto respondió a cada uno de los tipos de operaciones durante las 3 sesiones de la línea base. Posteriormente en la fase de entrenamiento, la instrucción se dió con base a un ejemplo de los tipos de operaciones en que consistentemente tuvo una ejecución deficiente a lo largo de la línea base. Posteriormente y a partir de la segunda se sión de esta segunda fase, el entrenamiento sobre un ejemplo se realizó dependiendo de la ejecución que iba mostrando elsujeto y así sucesivamente hasta que obtuvo 100% de respuestas correctas en todos los tipos de operaciones prescritas en su programa instruccional; el cual incluía la administración de retroalimentación ( conocimiento mediato de los re sultados) al finalizar cada sesión.

De esta forma, cada sujeto llevó una secuencia gene ral de instrucción sobre los tipos de operaciones que debía aprender. En la tabla No. 1, se especifica la secuencia de operaciones de que fué objeto cada sujeto.

Los procedimientos específicos de entrenamiento para cada tipo de operación se encuentra en los apéndices(SA a BB)

En la tercera fase se hizo una sola evaluación des pués de dos meses aproximadamente de que los sujetos habían - concluido la fase anterior. Durante estos dos *meses* los sujetos estuvieron en un periodo vacacional, esta fase fué idéntica a la de lfnea base excepto que se hizo s6lo en una sesi6n.

Durante cada una de estas fases las sesiones se llevaron a cabo de manera individuale por las mañanas de lunes a viernes, empleando para cada sesión de 20 a 30 minutos.

um de la Saskobbertan Emme

64802

그래도

화복을 내리

JW.

diam satisfy

… 사장 사장

StallSer

*:* 

RESULTADOS

La confiabilidad promedio obtenida a lo largo de toao el estudio y en todos los sujetos fue de 99 por ciento.

A continuación se presentan los resultados obtenidos ante cada una de las cuatro operaciones aritméticas basicas: adición, sustracción, multiplicación y división. Los datos se muestran de manera gráfica por cada tipo de error, mostrando en la ordenada y abcisa respectivamente. la frecuencia de erro res emitioa y la delimitación de fases por sesión. Así mismo se presenta otro tipo de figuras ( histogramas) que muestran la ordenada de la izquierda, el porcentaje de sujetos que emicieron cada tipo de error; en la ordenada de la derecha, se re presenta el número de sesiones en que se presentó cada tipo de error; en la abcisa se inoican los tipos de error en las fases de linea base, instrucción y seguimiento; por cada tipo de ope ración aritmética.

### I :- OPERACIONES DE ADICION,

a) SIN LLEVAR. F. En la figura 2 se muestran los resultados de tres sujetos ante operaciones de adición que no requieren lle var a sumar decenas, etc. a llevar de una columna a otra. Se puede observar que muchos de los errores cometidos por los su jetos en este tipo de operación, son básicamente de procedi. miento de respuesta; de hecho son casi en todos los tipos de error, excepto en el tipo 4, que es netamente la respuesta de adición.

En la fase de linea base, se aprecian diferentes ten gencias en cuanto a la emisión de errores, excepto en el error tipo 5 que es de cero. Sin embargo, al introducirse la fase ge instrucción se aprecia un efecto supresor de errores en la mayoria de este tipo de errores. los cuales prácticamente permanecen en cero en la tercera fase de seguimiento, con excep ción de los errores de tipo 4 y 12.

En la figura 3, se puede observar que el error más frecuentemente emitido fué el de tipo 4 (100%), que es el que se refiere a la respuesta de sumar en la fase de linea base. Esto permite apreciar que por lo general un error aritmético se presenta de manera adjunta a errores de procedimientos de respuesta, En la fase de instrucción, se observa que de los ocho tipos de errores emitidos enla linea base, se redujeron a cinco tipos de error: continuando en 100% los de tipo 4 quien también persistio por más número de sesiones (8). En la fase de seguimiento, únicamente se emitieron los errores del tipo 4 y 12 ( suma en forma horizontal todos los sumandos). Este 01timo tipo de error es de procedimiento. El de tipo 4 en la ter cera fase lo emitió únicamente un sujeto (33%).

En resumen, se aprecia que la secuencia instruccional fuē efectiva para disminuir considerablemente los tipos de - error emitidos por los sujetos ( de 8 en linea base a 2 en lasesión de seguimiento): Cabe señalar que en el caso del error tipo 5 en que no hubo emisión de error en línea base y 2 errores en la instrucción, esto se debió posiblemente a problemas

32.

de atención. Debe recordarse que todos los sujetos ya tenían experiencia en este tipo de operaciones. y que la mayorfa deeste tipo de errores son de procedimientos de suma **que** requieren de procedimientos algorítmicos discretos. De hecho. por cualquier tipo de error emitido cancela la posibilidad de un resultado aritmético correcto.

b) LLEVANDO. En la figura 4 se aprecian los datos de l4 sujetos en los que a diferencia de la canticiad de errores emitidos en operaciones sin llevar, que fué de 8; ante este tipo de ope raciones se emitieron 16 tipos de errores. Es decir. el coble  $\sim$ sumándose a los 8 anteriores los tipos: 8, 9, 10, 11, 13, 14, 15, 17 y 18, a excepción del tipo 16. En la fase de línea:ba se, dnicamente los errores tipo 6, 8 y 14 no se emitieron. Re salta la frecuencia de errores oel tipo 4 (suma mal las colum nas) que se emitió a una frecuencia de 26 en la sesión 3; tam bién el error tipo 10 ( omite sumar las oecenas. llevar) con una frecuencia de 11; el error tipo 11 ( suma cada columna in ... cepenoientemente). con una frecuencia de 8. Los tipos de error restantes. son de procedimientos. Al introducir la fase de instrucción, se observan decrementos dramáticos en todos los tipos de error, pero particularmente en los errores que se emi tieron con más frecuencia (errores tipo 4, 10 y 11) en la línea base. Los tipos oe error restantes tuvieron una frecuencia máxima ae emisión de 3 por sesión.

En la fase oe seguimiento, ios errores prácticamente aesaparecieron, con excepción de los tipos 4 ( frecuencia de -
9). 5 (frecuencia de 1), 6 ( frecuencia de 2), 8 ( frecuencia de 2). 9 (frecuencia de 1) y 10 (frecuencia de 4).

En la figura 5 se aprecia que los errores que el mayor porcentaje de sujetos emitió, fué el de tipo 4 y 10 (85•), y ue 7). los tipos *3,* 12, 13. 15,17 y 18 durante la fase de 11 nea base. Durante esta misma fase, se emitieron un total de 13 tipos de error, reduciéndose a 6 en la fase de instrucción e incrementanoose a 7 en la de seguimiento. La persistencia en el error *( número de sesiones)* ourante la fase de instrucciónse observa en los errores tipo 2, 4, 7, 8, 10 y 14 dentro de un promeoio de seis sesiones. En la fase de seguimiento, aunque seaprecian 7 tipos de error, el porcentaje de sujetos que lo emitieron es aproximadamente lla, con excepción del error iipo 4 que fué ae 57. Debe notarse que este mismo error tipo 4, resalta oesae operaciones de adición que no requieren llevar y se continúa a este tipo de operaciones.

In the Kin

## II. OPERACIONES DE SUSTRACCION.

a).- Slil LLEVAR, En la figura 6, se aprecian los datos de 4 sujetos, En la fase de linea base, se aprecia que la frecuen cia máxima de errores fué de 2 por sesión; siendo éstos los ti 1,2,3,7 y 8. Se aprecia también que estos tipos de  $DOS$ errores, no son de procedimientos como en el caso de las opera ciones de adición, sino errores propiamente de la respuesta de sustraer.

Al introducir la fase instruccional, desde la prime ra sesión, se decrementan a cero absoluto este tipo de errores. En la fase de seguimiento, únicamente el error tipo l (resta mal las columnas), tuvo una frecuencia de 5, emitiendo este error 3 de los 4 sujetos.

En la figura 7, se observa únicamente que se emitie ron 5 tipos de error de los catorce clasificados; desapareciendo totalmente en la fase instruccional y reapareciendo 2 tipos de error (1 y 3, coloca números que no tienen relación con la operación). El error tipo 1 fué emitido por 3 de los cuatro sujetos.

b) . LLEVANDO. En la figura 8, se muestran los datos de 18 su jetos. Contrasta esta figura con la anterior (6 restas sin llevar) por la cantidad de tipos de errores emitidos en esta clase de operación. Además, y tal vez lo más objetivo, es que en estas operaciones también se registra la frecuencia de error más alta y que más sujetos lo cometen.

En esta misma figura, en la linea base, se aprecian diferentes frecuencias de error que van desde 21 (error tipo 1) hasta una frecuencia minima de cero absoluto (errores tipo 11 y 14). Se observa también, que al introducir la fase instruccional se aprecian efectos dramáticos sobre algunos tipos de error, como son los tipos 4 y 5 principalmente. Efectos de de crementos sistemáticos en el resto de los tipos de errores. Los tipos de errores más sobresalientes por su alta frecuencia e incidencia de sujetos con los errores tipo  $l$  ( resta mal las  $$ columnas) con una incidencia de 18 (100%) sujetos, tipo 4 (res. ta de arriba hacia abajo y el número que está solo, lo baja al resultado) con una incidencia de 9 sujetos; el error tipo 6 --(omite restar las que presta, resta directamente) con una inci cencia de 17 sujetos y una frecuencia máxima de 22 errores en la sesión 4. Los errores restantes fueron de muy baja frecuen cia y poca resistencia a los efectos instruccionales; aunque no dejan de interferir con la obtención de un resultado aritmé ticamente correcto. and a complete state of the second complete state of the second complete state of the second complete state of<br>A second complete state of the second complete state of the second complete state of the second complete state

En la figura 9, se observa en la fase de linea base que se emitieron 12 tipos de error y que el mayor porcentaje de sujetos (77) se emitió ante el error tipo 1. Durante la faseinstruccional se emitieron 11 tipos de errores, registrándose una persistencia del error en términos del número de sesiones ante los errores tipo 1 y 6 con 9 y 6 sesiones respectivamente.

En la fase de seguimiento se redujo la cantidad de errores hasta 7; permaneciendo los tipos 1 y  $6(61)$  de los suje

tos) y 11% we los sujetos ante los tipos de error 8 y 13.

an di Parti de Caractería.<br>Alemania de Caractería

k genga<sup>n</sup>a

MA 1

 $\gamma_{\mu\nu}$  , i.e.,  $\gamma_{\mu}$ 

فتصدقني

Ante este tipo particular de operación, restas que requieren llevar, se ha mostrago una mayor incigencia de sujetos con una más amplia variedad de errores que se cometieron a una relativa alta frecuencia y resistencia a los efectos de tipo instruccional, en comparación con las operaciones de adi ción, que también requieren llevar.

 $\langle \hat{x}_k \rangle = \sqrt{2} \sin^2 \alpha \hat{\omega}$ 

#### OPERACIONES DE MULTIPLICACION. Ш.

a) .- SIN LLEVAR. En la figura lO se muestran los resultados obteniuos en 13 sujetos ante operaciones de multiplicación que no requieren llevar. Se puede apreciar que en la fase de linea base la frecuencia máxima de errores se emitió ante los errores tipo 3 ( utiliza la tabla de multiplicar incorrecta), y 4 ( multiplica el multiplicando con el resultado). En algu nos tipos de errores (tipos 4, 5 y 6 ) se observa una tenden cia negativa a emitir el error aunque en una baja frecuencia. observandose una continuidad de decremento al introducirse la fase instruccional.

Prácticamente en la segunda sesión de esta fase, la frecuencia de error se redujo a cero en todos los tipos de -error: La mayorfa del tipo de errores emitidos son de procedimientos, en términos generales. En la fase de seguimiento, la frecuencia máxima de error emitidas fue de 2 (tipos 3 y 6) y las restantes prácticamente de cero, con excepción del error tipo 5 (coloca números que no tienen relación con la opera - $\mathsf{cion}$ . $\mathbb{Z}$ 

En la figura ll, se aprecia que durante la fase de linea base, se emitieron lo diferentes tipos de error, los cuales se redujeron a 5 en la fase instruccional y a 3 en la de seguimiento. Fué el error tipo 3 ( utiliza la tabla de multiplicar incorrecta) el que más sujetos (84%) emitieron, sequido del error tipo 4 (61%), durante la fase de linea base.

En la fase instruccional, el porcentaje promedio de sujetos que emitieron los errores tipo 3,5,6,7 y 9 fué de 13, y de 4 sesiones su persistencia respectiva. En la fase de se guimiento los errores de los tipos 3, 5 y 6 fueron emitidos unicamente por el 15% de los sujetos.

b) LLEVANDO. En la figura l2 se aprecian los resultados obtenidos con 12 sujetos ante operaciones de multiplicación que requieren llevar. En la fase de línea base, es notoria la al ta frecuencia (27) de errores emitidos ante el error tipo 3 -(utiliza la tabla de multiplicar incorrecta), seguido por lafrecuencia de 9 ante el error tipo 10 (no toma en cuenta las que lleva) y el error tipo 6 (suma mal el resultado de la multiplicación) con una frecuencia de 7. En la fase instruccional se aprecia un decremento en todos los tipos de error caen prácticamente a cero. En la fase de seguimiento, hubo la emisión de estos 6 tipos de errores, con frecuencias de emisión que van de 10 (error tipo 3) a 2 (error tipo 7).

La figura 13 muestra que en la fase de línea base se emitieron 4 tipos de error, 3 en la fase instruccional y 6 en la de seguimiento. Así mismo, se aprecia que en la fase de linea base el 100% de los sujetos emitió el error tipo 3; en 75% los errores tipo 6 y 10 y en 8% el tipo 5. En la fase -- $\verb|instantrecional_e|\$   $\verb|58%|$  de  $\verb|los-sujetos|$  emitió los errores tipo 3 y 10 y el 33% en el error tipo 6. La mayor persistencia del error se presentó ante el error tipo 3 con 3 sesiones y de seis los tipos 6 y 10. En la fase de seguimiento el 50% de

los sujetos emiti6 el error tipo 3 y 58% el error tipo 10 (no toma en cuenta las que lleva).

Resulta notorio observar que aunque ante las operaciones que requieren llevar se emite una cantidad de erroresmenor que ante las operaciones que no requieren llevar, fue ron errores menos susceptibles de aecrementar, como se observó en la fase de seguimiento.

## IV. OPERACIONES DE DIVISION.

a) SIN RESIDUO. En la figura 14 se muestran los resultados obtenidos con 14 sujetos ante operaciones de división sin. residuo. En la fase de línea base se muestra la frecuencia de errores emitidos en cada uno de los 13 tipos de errores. En términos generales la tendencia en la frecuencia de errores es decreciente, excepto ante los tipos 3 ( utiliza la tabla de multiplicar incorrecta), 5 (obtiene un residuo incorrecto), 8 (divide el primer número del dividendo con el primero del divisor y el segundo lo baja al residuo). Al introducirse la fase instruccional se aprecia un decremento en todos los tipos de errores, alcanzando el nivel de cero a partir de la segunda sesión (5) de esta fase en tocios los tipos de error.: En la fase de seguimiento, prácticamente dejaron de emitirse errores, con excepción hecha ante el error tipo 3 ( utiliza la tabla de multiplicar incorrecta) en la que la frecuencia es de cinco.

En la figura 15 se aprecia que en la fase de línea base se emitieron 13 tipos de errores y fué el error tipo 3 ante el cual más sujetos ( 64% ) lo emitieron en esta fase. En la fase instruccional, se observa que prácticamente desapa recieron los errores a partir de la primera sesión. En la fa se de seguimiento, sólo se emitieron 4 de los 13 tipos de erro res Omitidos durante linea base, siendo nuevamente el error tipo 3 en el que mayor porcentaje de sujetos lo emitieron(35%). b) CON RESIDUO. En la figura, 16 se muestran los resultados -

obtenidos con 9 sujetes. ante operaciones de divisi6n con residuo. En la fase de línea base se observa que las frecuen cias mis altas de error fueron aate los tjpos 3 ( utiliza la tab1a oe multiplicar incorrecta) con uoa frecuencia máKima de 9 y entre el error tipo 5 (obtiene un residuo incorrecto},con una frecuencia máxima de 12. En los tipos de error 2, 10 y - $12$  la máxima frecuencia fué de 1, ante el error 11 y sólo en una sesión (sesión 3) la máxima frecuencia fué de 3. En la fase instruccional, se observa el efecto de decremento en todos los tipos de error, logrindose alcanzar el cero absoluto en la segunda sesión de esta fase ( sesión 5). En la fase oe seguimiento, hubo emisión de errores únicamente en tres de los seis tipos de errores; tipo 2 con frecuencia de l, tipo 3 con frecuencia de 3 y tipo 5 con una frecuencia ae B.

En la figura 17, se observa que durante la línea ba se se emitió un tota1 de 6 tipos de errores, siendo en los ti pos 3 (utiliza la tabla de multiplicar incorrecta) y 5 (obtie ne un residuo incorrecto) en que mayor procentaje  $(77%)$  de su jetos lo emitieron. En la fase instruccional. el porcentaje promedio de sujetos que emitieron errores fué de 27%. En la fase de seguimiento sólo *se* emitieron los errores del tipo 2 (divide cada núméro de1 dividendo por separado, con cada uno de los del divisor) 3 y 5. Fué ante este último en donde se registr6 el mayor porcentaje de incidencia con 66% de los sujetos.

## ANALISIS Y DISCUSION

A partir de los resultados obtenidos en el presente estudio, se pueden analizar algunos aspectos relevantes, tanto por el dato mismo, como por la relaci6n que guarda con algunos otros estudios previos.

Resulta evidente el efecto que tuvieron los procedi mientas instruccionales, sobre la corrección de los errores emitidos, Estos efectos han sido ya probados por diveros estudios 1 Garcia, Luso y Lovi tt, l976; Garcia y Rayek, 1978; Re 7es *y* Garcia, 1979; Garcfa y García, 1984¡ Garcfa, Esparza y Ochoa, 1980 ; García, Eguia, Gámiz y González, 1983), que an<u>a</u> lizaron secuencias de enseñanza y efectos de la retroalimenta ción en la modalidad de proporcionar al sujeto información so *bre* la calidad de su ejecución. As{ mismo. los efectos que produce la aplicación consistente de estos procedimientos. Po siblemente el aspecto que más vale resaltar en el análisis óe los mismos, es sobre el decremento en las probabiligades de emisión de dichos errores; y por lo tanto el incremento en la probabilidad de ocurrencia de respoestas aritméticas cataloga das como correctas.

Cabe destacar también, que el análisis de los tipos de error puede conducir a estudiar las formas en que los suje tos realizan procedimientos erróneos, derivados de factores tales como la falta de un sistema indivióualizado de enseñanza, de una retroalimentación y de criterios de dominio de res

puestas.

A continuación se hará referencia a este tipo de as pectos, así como a los datos reportados en la sección de re sultados.

Resulta evidente la diferencia que se observa en -los sujetos que fueron tratados en las operaciones de adición que no requieren llevar y los que si lo requieren. Por ejemplo, de los l8 posibles errores de acuerdo a la taxonomía de errores previa ( ver apéndices 9 a 12) ante las operaciones de adición sin llevar únicamente, se emitieron 9 tipos diferen Asi mismo, se observó poca resistencia del - tes de error. error, una vez introducidos los procedimientos correctivos. Además, los tipos de errores que se cometieron fueron funda mentalmente en términos de procedimientos específicos para la realización de la adición, por lo que al parecer este tipo de sujetos carecían de una supervisión y retroalimentación estre cha para poder corregir dichos errores. Tal como se ha planteado en otros estudios, se observa que el error tipo 4 (suma mal las columnas), es la respuesta que se deriva de deficiencias en la conducta de contar ( Diaz y García, 1980, González y García, 1984). Los otros tipos de error que fueron observados, fueron básicamente de procedimientos incorrectos en la resolución de dichas operaciones, no fueron propiamente errores que pudieran considerarse de cálculo.

A diferencia de esto se observó que ante las operaciones que requerían llevar se emitieron 16 de los 18 posibles

errores, persistiendo de manera importante el mismo error tipo 4 ( suma mal las columnas) que muy postblemente es una exten sión no resuelta tanto desde el conteo mismo. ni durante el proceso de adquisición, en respuestas correctas de adición que no requerian llevar. Aunado a esto destaca también el error tipo 10 (comite sumar las que lleva) este error es caracterís tico ante este tipo de operaciones que tal como lo habían men cionado García y Rayek (1978) implica fundamentalmente una dis criminación de la numerosidad (unidades de decenas) el cual implica agregar una respuesta (la decena a sumar en la siguien te columna), que particularmente diferencia a una clase de res puestas entre llevar y no llevar, aunado a estos dos tipos de errores, es el error tipo ll (suma cada columna independientemente) el que fortalece la suposición que subyace al errortipo 10 antes mencionado. Más aún se agregan otros tipos de error que sin ser particularmente importantes sí afectan la ca lidad de la respuesta que se espera-

También es conveniente resaltar los efectos que tuvieron las secuencias instruccionales para abatir la emisiónde este tipo de errores, mostrándose la mayor persistencia de error también en los errores tipo 4 y 10.

Debe señalarse también que la retroalimentación (co nocimiento mediato de los resultados), fué aunque mediata, muy efectiva; fundamentalmente por preescribir el señalamiento de errores y las otras alternativas para una solución correcta. Estos procedimientos han sido descritos con mayor detalle en

45.

Anderson v Faust (1981) as Como en la literatura sobre análisis conductual aplicado (Bijou y Rayek, 1978).

De manera similar a este tipo de resultados se pue den apreciar los obtenidos ante las operaciones de sustrac ción. Por ejemplo, ante las operaciones que no requerían lle var se emitieron 5 tipos de error con una persistencia prácticamente nula; es decir, fueron prácticamente decrementadas en la fase instruccional. Sólo hay un dato importante anteeste tipo de operaciones y es el referente al error tipo l -(resta mal las columnas) que tal como se había mencionado en las operaciones de adición, puede deberse a deficiencias en la conducta de contar e incluso en la de la conducta de sumar que fueron precedentes a este tipo de operación. En este - error tipo 1, prácticamente había sido decrementado a cero en la fase de instrucción a lo largo de 3 sesiones, sin em bargo, en la evaluación de seguimiento este se emitió en 3 de los 4 sujetos en la frecuencia más alta de estos datos, es decir 5 veces, lo cual demuestra la deficiencia o proble mas de atención que han sido reportados por quienes han estu diado a niños con dificultades en aritmética (Wallace y Mc -Loughlin, 1975; Wallace y Larsen, 1978).

También sucede algo similar con las operaciones de sustracción que requieren llevar y las operaciones de adición que requieren llevar. Por ejemplo, se emitieron 14 tipos di ferentes de error y los errores al parecer más importantes y consistentes en términos de la cantidad de sesiones requeridas para decrementar a cero, así como la cantidad de sujetos que lo emitieron, fué el error tipo l que lo emitieron el 100% de los sujetos y que consistía en restar mal las columnas y el error tipo 6 que emitieron 17 de los 18 sujetos y que consistió en omitir restar decenas, lo cual es consistente, aunque en sustracción con los resultados que se observaron en las operaciones de que requieren llevar y que fué previamente estudiado por Reyes y García (1979). Los otros tipos de error fueron menos importantes en términos de que fueron emitidos por pocos sujetos y mostraron en general una persistencia prác ticamente nula.

Es interesante relacionar este tipo de datos analizados en sujetos con dificultades para solucionar problemas aritméticos, con todos aquellos estudios ( García, Lugo y Lovitt, 1976; García y Rayek, 1978; Reyes y García, 1979; García y Garcia, 1984) que han estudiado el proceso de adquisición de respuestas de adición y sustracción, porque a nivel de adquisición de la respuesta se ha descrito un rango de error bastan te menor que en estos sujetos que han tenido experiencia aun que errónea en la solución de este tipo de operaciones. De he cho mucho del trabajo implicado en la corrección de errores aritméticos, radica en la corrección de respuestas que han si do mantenidas por el sujeto a lo largo de mucho tiempo. En muchas ocasiones los sujetos de este estudio emitieron respues. tas tal vez más complejas que las propiamente requeridas para una solución correcta.

.Con relación a operaciones de multiplicación también los errores fueron básicamente de procedimientos; tal como se atestiqua en la ejecución observada ante el error tipo 3 (utiliza la tabla de multiplicar incorrecta) en donde el 100% de los sujetos desconocian el manejo de dichas tablas. El hecho de haber proporcionado a los sujetos dichas tablas de multipli cación, consistió fundamentalmente al hecho de evitar errores de memorización en virtud de que ésta memorización es una actividad más bien mecánica que de deducción y ésta se fortalece con la práctica. Un antecedente de esto es el estudio de-García, Esparza y Ochoa (1980) en el que fundamentan la razón de este recurso y demuestran como las dimensiones de estimulo y respuesta entre operaciones que requieren llevar decenas asumar a otra columna, ya no es en el caso de la multiplicación un aspecto tan importante como lo fue en el caso de la adición y sustracción, Porque de hecho la multiplicación es una suma sintética y abreviada, se presupone que cuando el sujeto es expuestoa operaciones de multiplicación debe dominar tanto la discriminación de la numerosidad ( unidades, decenas, etc. ) como la respuesta propiamente de llevar.

Otro aspecto que apoya esta suposición de que son fundamentalmente errores de procedimientos, se observa en los arrores tipo 1, 4 y 6 señalando estos porque es en donde se observó la mayor incidencia de este tipo de error en operacio nes sin levar.

na je poznat

Ante las operaciones de multiplicación que requie -

ren llevar, esto que se mencionó en el párrafo anterior es re confirmado ante el error tipo 3, ( utiliza la tabla de multiplicar incorrecta) en el que el 100% de los sujetos cometieron este error; así como en el error tipo lo (no toma en cuenta) las que lleva), en donde también el 100% de los sujetos lo -emitian. El error tipo 6 (suma mal el resultado de la multiplicación) también tuvo una alta incidencia de emisión, lo cual permite suponer problemas de tipo atentivo más que de -otra indole. Así mismo, y con relación a lo anterior, la com plejidad de la respuesta requerida es prácticamente nula, mues tra de esto es el efecto de los procedimientos instruccionales para decrementar estos tipos de errores en relativamente pocas sesiones.

Ante las operaciones de división fué ante el error tipo 3 ( utiliza la tabla de multiplicar incorrecta) en donde se registró tanto la mayor frecuencia de errores, como de sujetos que emitieron este tipo de error; así como ante los -errores tipo  $2$ ,  $9$  y 11 que también pueden observarse como -problemas de procedimientos de respuestas, todo esto ante las operaciones de división sin residuo; confirmando también que todavía persistió en muchos sujetos el empleo incorrecto de las tablas de mutiliplicar, tanto en sujetos que habían sido entrenados en la operación de multiplicación, como en sujetos que particularmente tenfan problemas de dividir, sin que és tos hayan sido entrenados en los prerrequisitos de manera pre via. También se observa ante este tipo de operación una gama

49.

de 13 tipos de errores que contrastan cuando se observa la ejecución de sujetos ante las operaciones de división con re siduo, en las cuales Onicamente se presentaron 6 tipos dife rentes de error.

Dentro de estas operaciones resaltan notables errores como el tipo 3 ( utilizó la tabla de multiplicar incorrec ta) el cual fué emitido por el 100% de los sujetos y de manera similar el error tipo 5 (cobtiene un residuo incorrecto).

Este tipo de resultados obtenidos en el presente es tudio, permiten en gran medida identificar los errores de tipo aritmético más frecuentes, así como la resistencia que pre sentan al tratarlos de decrementar. Tal como se mencionaba al inicio de la presente discusión; muchos errores han tenido posiblemente su origen en deficiencias originadas desde la en señanza inicial de la aritmética; los cuales se van acumulando porporcionalmente al proceso de aprendizaje de nuevas operaciones aritméticas. Por lo que también se presupone que al no haber existido una corrección oportuna, estos errores se han fortalecido. De hecho lo que preescribieron las secuen cias instruccionales empleadas en este estudio no constituye necesariamente procedimientos novedosos o diferentes a los que se emplearon en la enseñanza original con este tipo de su La diferencia entonces radica fundamentalmente en la ietos. consistencia en que se instruyó a los sujetos entendiendo por esto la reqularidad de las sesiones, el empleo sistemático de retroalimentación mediata, la secuencia de operaciones, así -

como el empleo de criterios de dominio. Desde este punto de vista posiblemente son a la vez las omisiones que se tuvieron en la enseñanza original de estas operaciones aritméticas con los suietos.

También se ha señalado de manera reiterada tanto en el presente estudio, como en otros que han estudiado de manera explicita a niños con dificultades en el aprendizaje de la -aritmética, además de lo anterior dificultades de tipo atentivo que requiarmente no se presentan de manera exclusiva ante la aritmética, sino también en actividades como la lecto-escritura  $(Ross, 1977)$ .

Sin embargo, estas dificultades en la atención pudie ron ser un coproducto del fracaso que se tiene para el aprendizaje de ciertas habilidades, dando lugar a un circulo vicioso dentro del proceso de enseñanza - aprendizaje . Desafortuna damente no fué factible obtener estadisticas confiables de este tipo de problemas obtenidas de la población mexicana, aun que al parecer esta problemática es característica del proceso educativo en varios países.

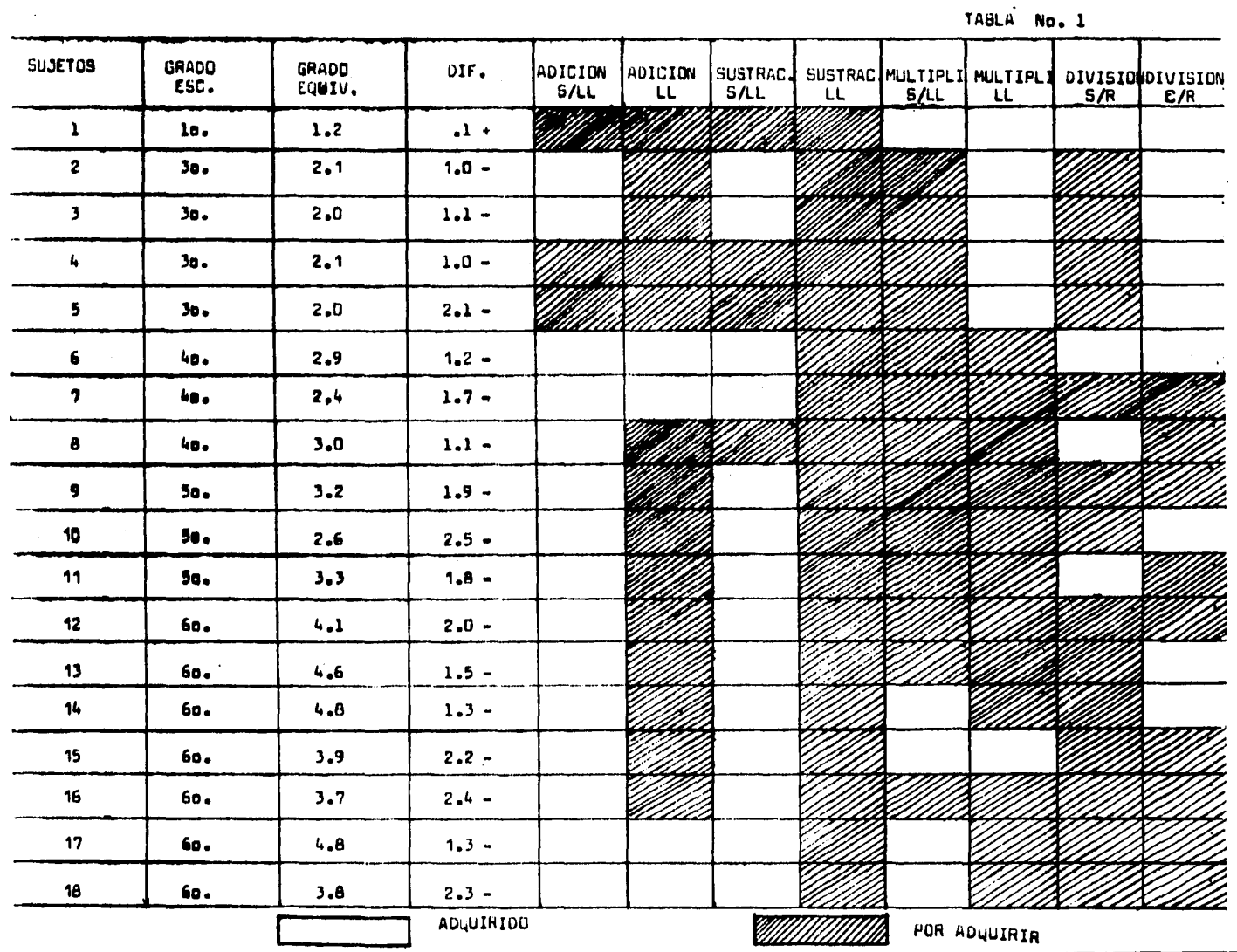

 $\sim$ 

- 1

. .

# FIGURA No. 1

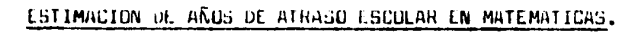

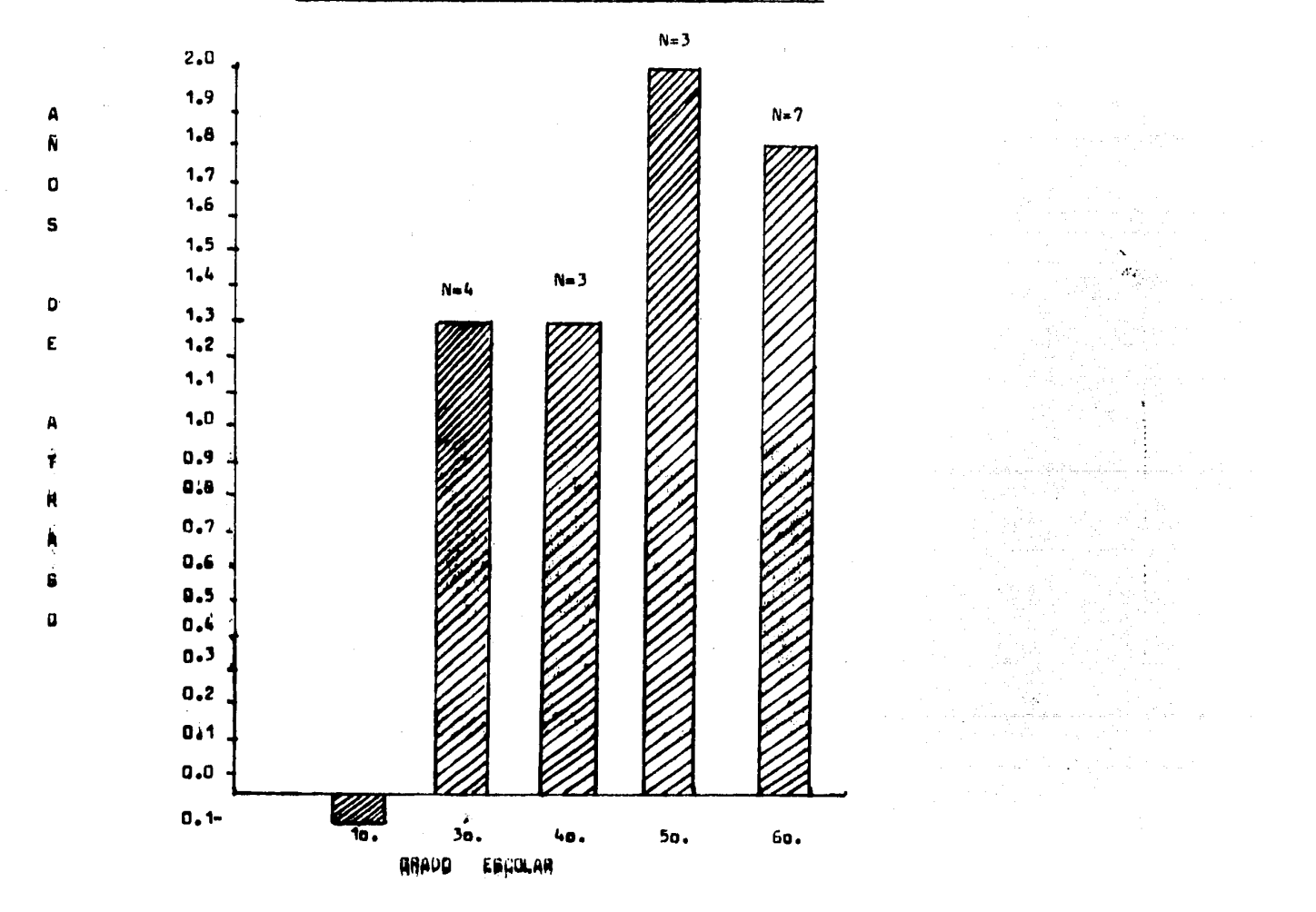

- 5

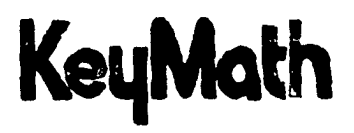

### EVALUACION DIAGNOSTICA DE ARITMETICA

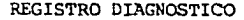

AUSTIN J. CONNOLLY, Ed.D.; WILLIAM NACHTMAN, Ed.D.; E. MILO PRITCHETT, Ed.D.

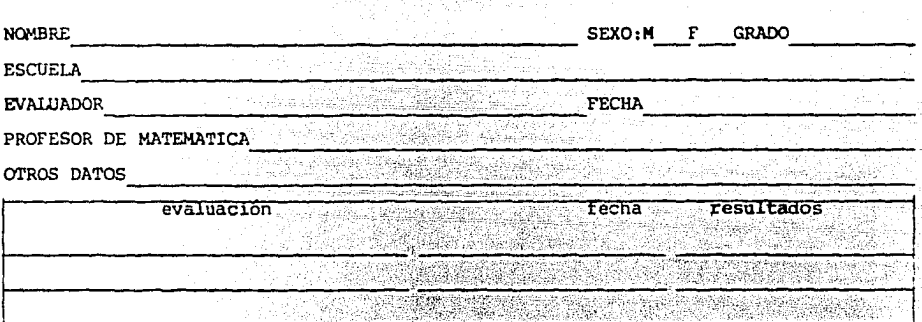

<u> 1999 - Daniel Standard Standard Standard Standard Standard Standard Standard Standard Standard Standard Standard Standard Standard Standard Standard Standard Standard Standard Standard Standard Standard Standard Standard</u>

a salah sahiji désa d

Nombre o descripción del programa de matemática del alumno . *: . . . . . . . . . . . . .*<br>.

1년 (1)<br>기

EVALUACION CONDUCTUAL:

Durante la evaluación, ¿ demostró el sujeto su mejor ejecución? **El proposta establece el el estecución** 

- 1763,231

Describa brevemente, la conducta del sujeto durante la prueba (nivel de raport -velocidad de respuesta, hábitos de trabajo, etc.) \_\_\_\_\_\_\_\_\_\_\_\_\_\_\_ \_

EVALUACION DE LA EJECUCION:

Resuma en qué áreas muestra moyor y menor habilidad en aritmética

RECOMENDACIONES INSTRUCCIONALES

Fecha sugerida para re-evaluación \_\_\_\_\_\_\_\_\_\_\_\_\_\_\_\_\_\_\_\_\_\_\_ <sup>~</sup>

FIGURA 1 A

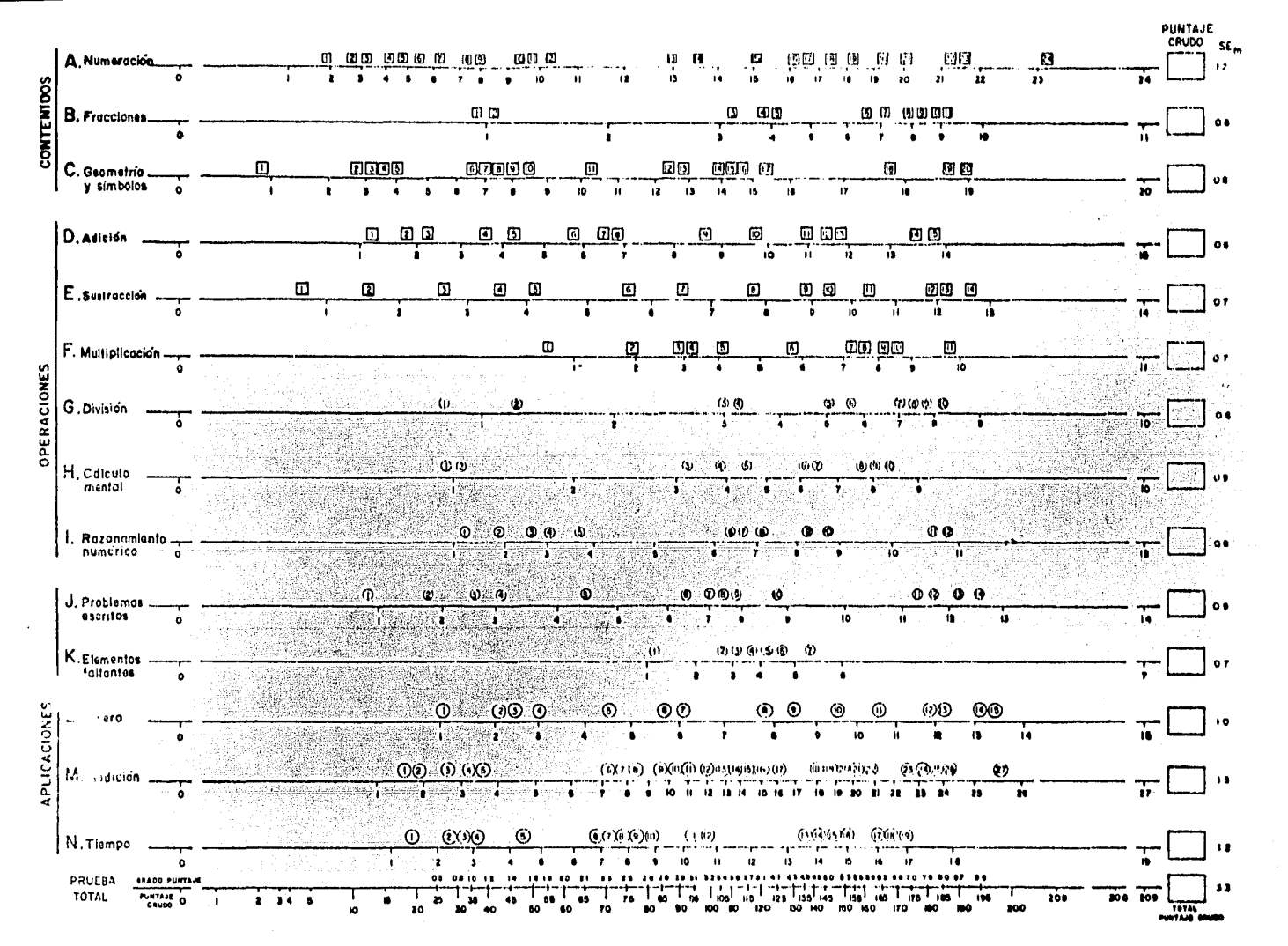

D. ADICION

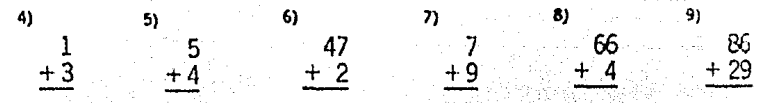

 $|13\rangle$  $12$  $\frac{14}{24}$  3. + 2. = 11)  $\frac{4}{16}$  $$409.74$ 27.3 2.391 + 93.25 95 5 + 2 =  $+24.09$ 548  $+1,210$ 

 $\begin{array}{ccc} \n7 & 14 & 25 \\
-6 & -16\n\end{array}$ **E. SUSTRACCION**  $\binom{1}{2}$  6)  $\blacktriangleleft$  $-76$ <br> $-12$ 5)  $\frac{8}{2}$ 370  $\frac{5}{-3}$  $-82$ 

> $\frac{12}{2}$ <br> $- \frac{120}{99.95}$  $\begin{array}{r} \n 11 \\
>  -62.07 \\
>  -2.9\n \end{array}$  $13)$  5  $\frac{1}{2}$  - 3  $\frac{1}{2}$  = 10)  $\frac{500}{94}$  $(4) 6\frac{1}{4} - 2\frac{2}{3} =$

 $\sigma$ F. MULTIPLICACION 3)  $\begin{array}{c} 75 \\ \times 8 \end{array}$  $\frac{3}{x3}$ ್ತಿ 8<br><u>×3</u>  $\frac{15}{\times 6}$  $rac{4}{\times 2}$ 

> $\frac{10}{2}$ 8) 9)  $11)$  $\frac{75}{275}$  $-5\frac{1}{2} \times 4 =$  $\frac{25}{\times 14}$ \$30.40  $\times$  7

**G. DIVISION** 3)  $\frac{4}{5}$ ,  $\frac{5}{15}$ ,  $\frac{5}{3}$ ,  $\frac{69}{15}$  $2\sqrt{6}$  $4)$  132

> 9) 10)  $\boldsymbol{\eta}$ 8)  $12) 1,308$  $3)$  \$24.60  $15) 105$  $\frac{3}{8}$  +  $\frac{1}{2}$  =

 $+$ S/LL.  $N = 3$ 

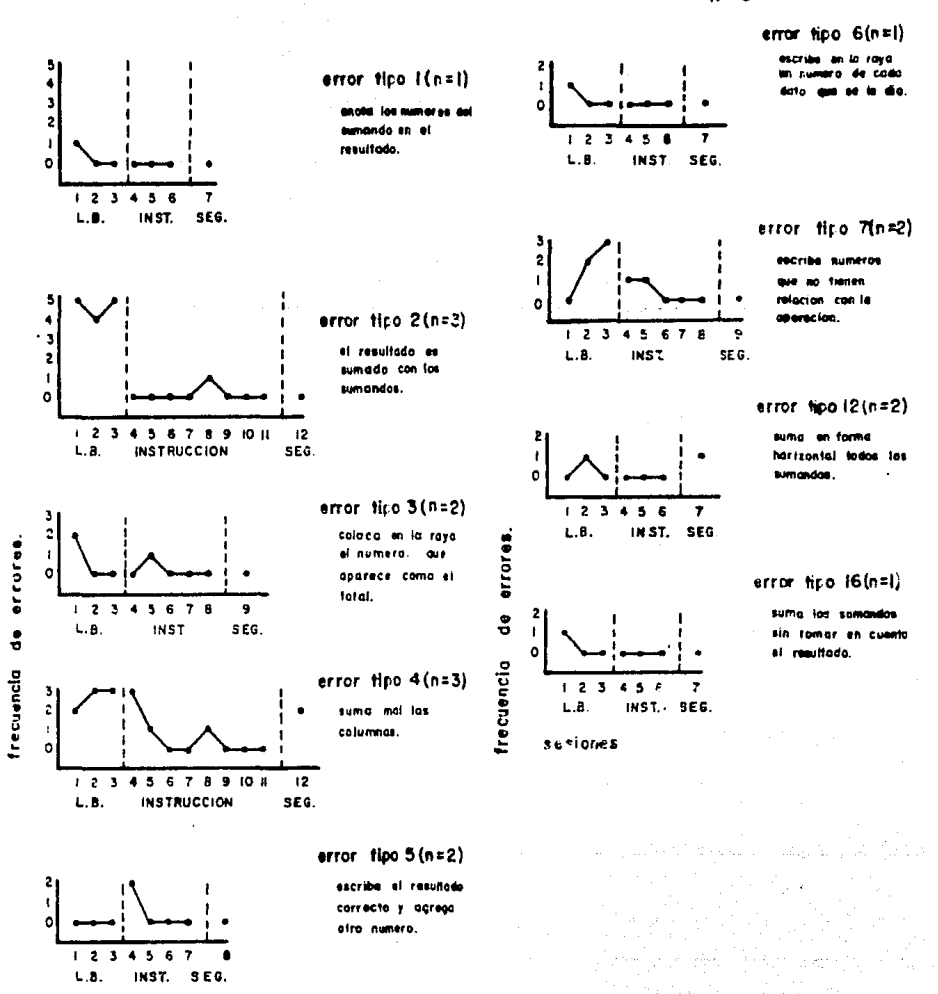

sesiones.

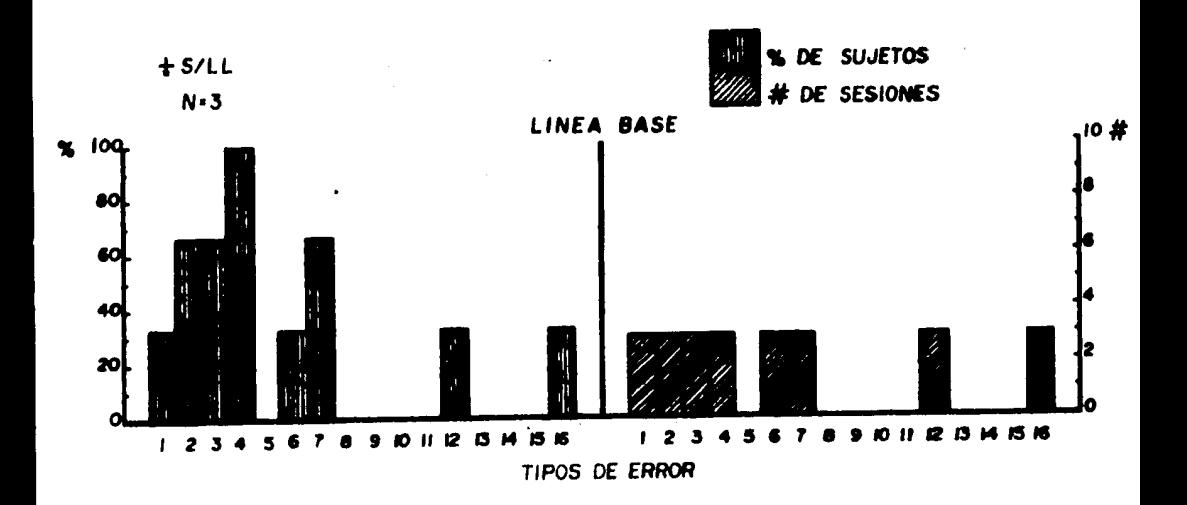

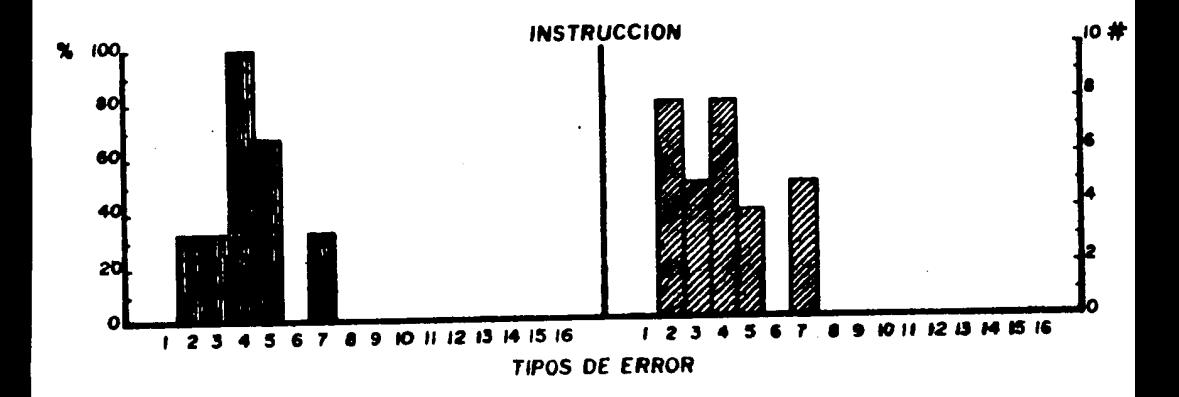

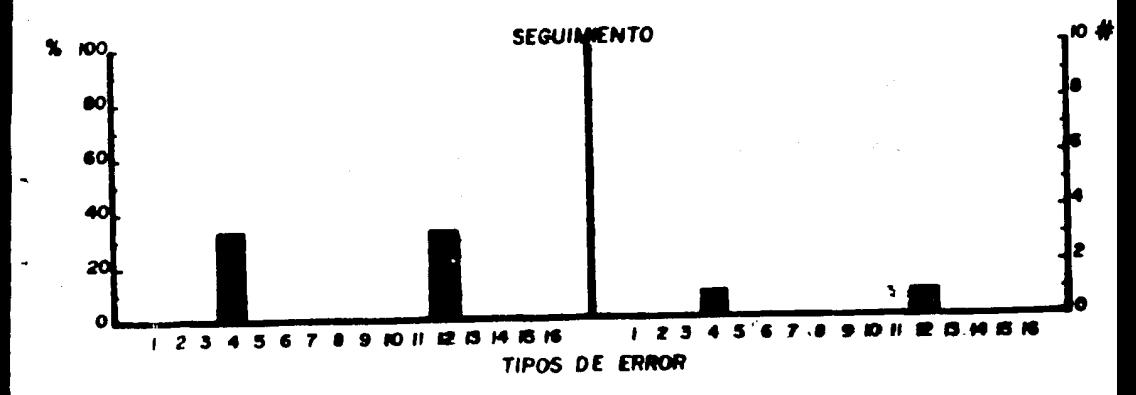

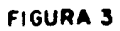

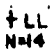

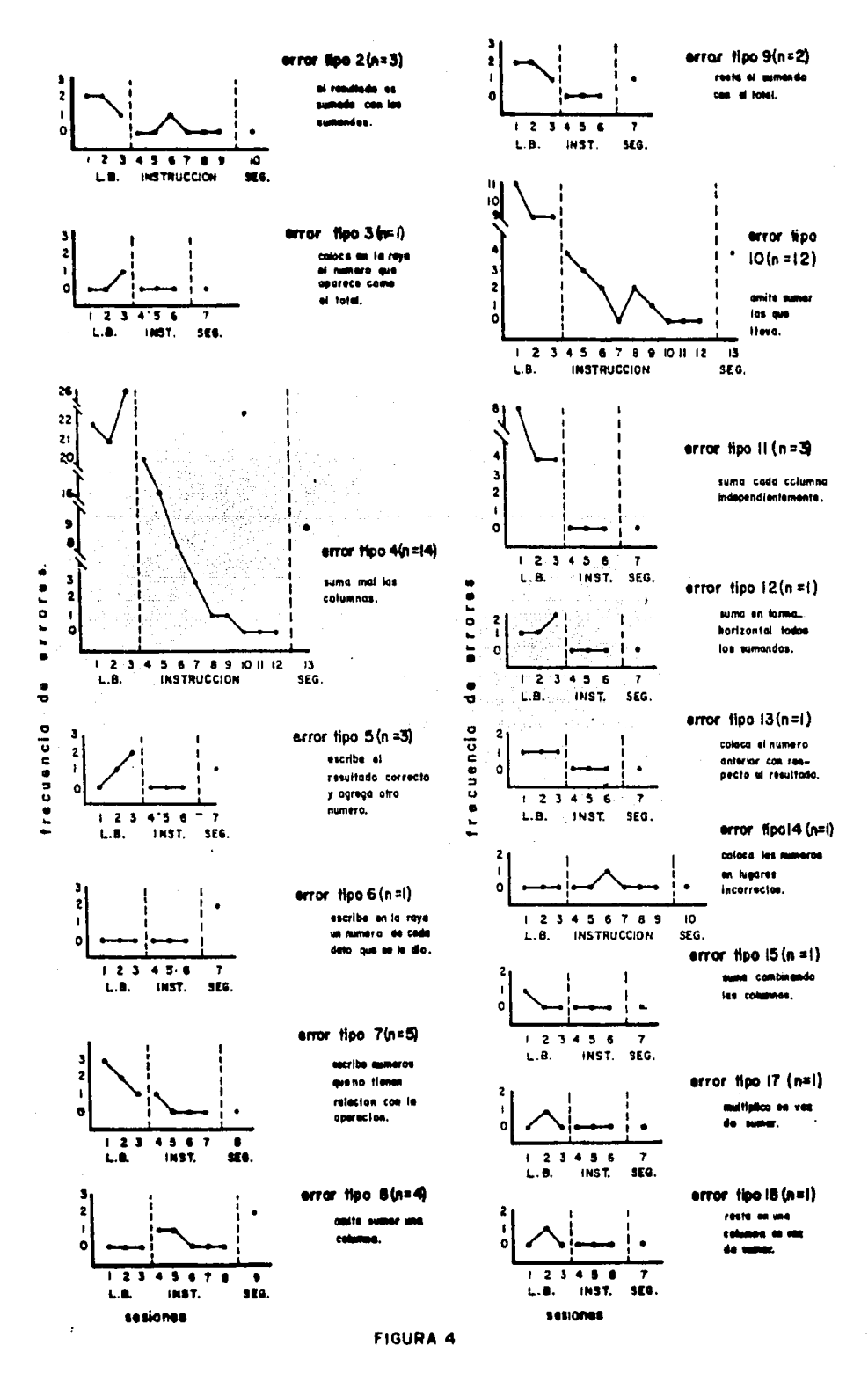

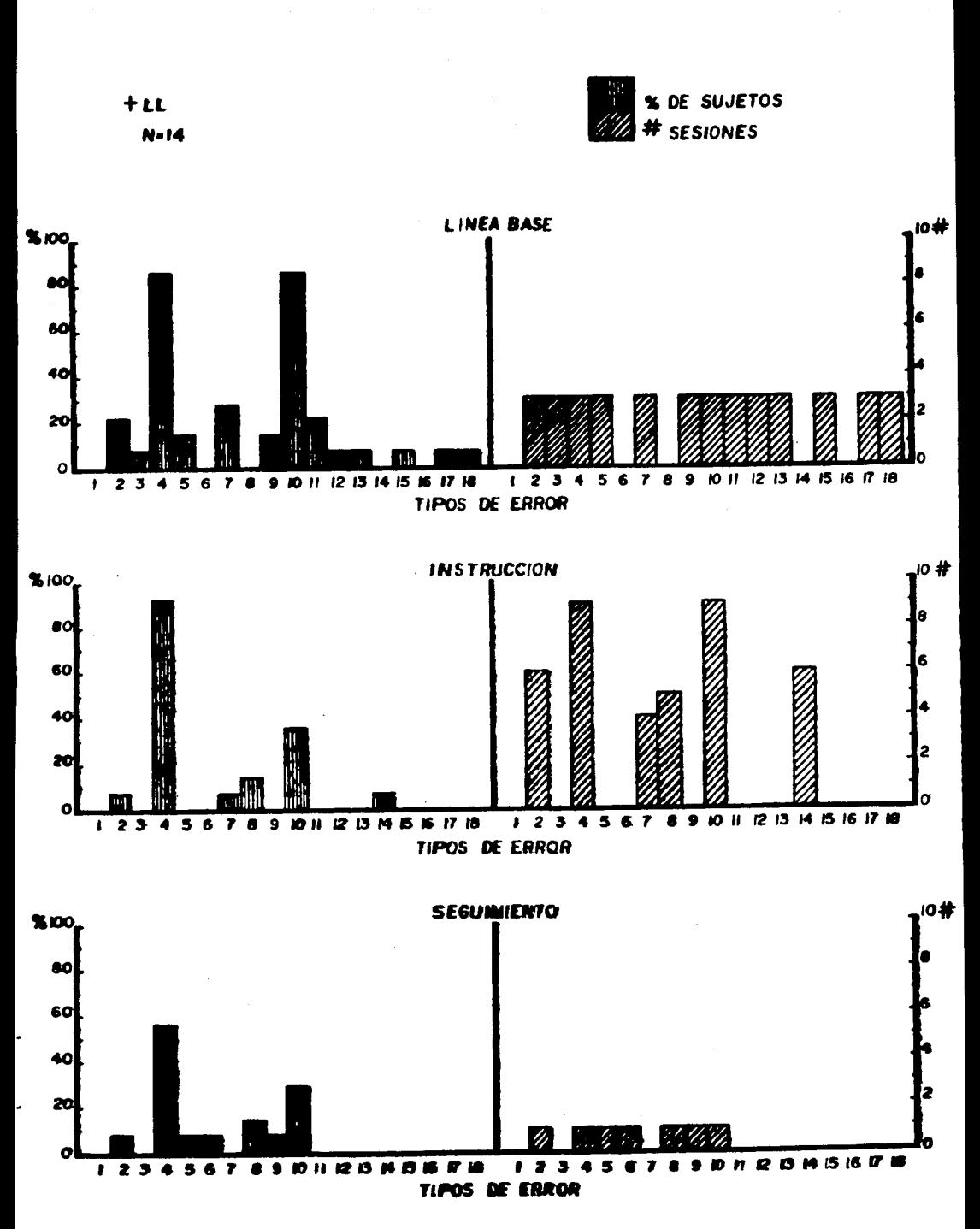

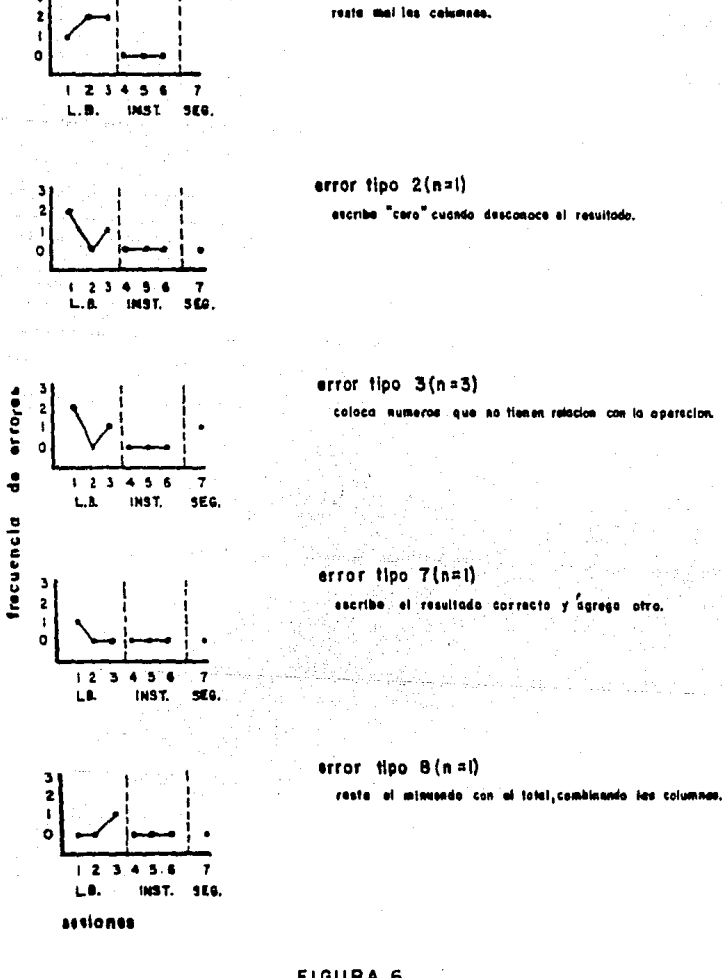

errar tipo 1 (n=3)

ÿ

 $-$  S/LL **N-4** 

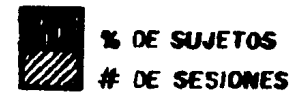

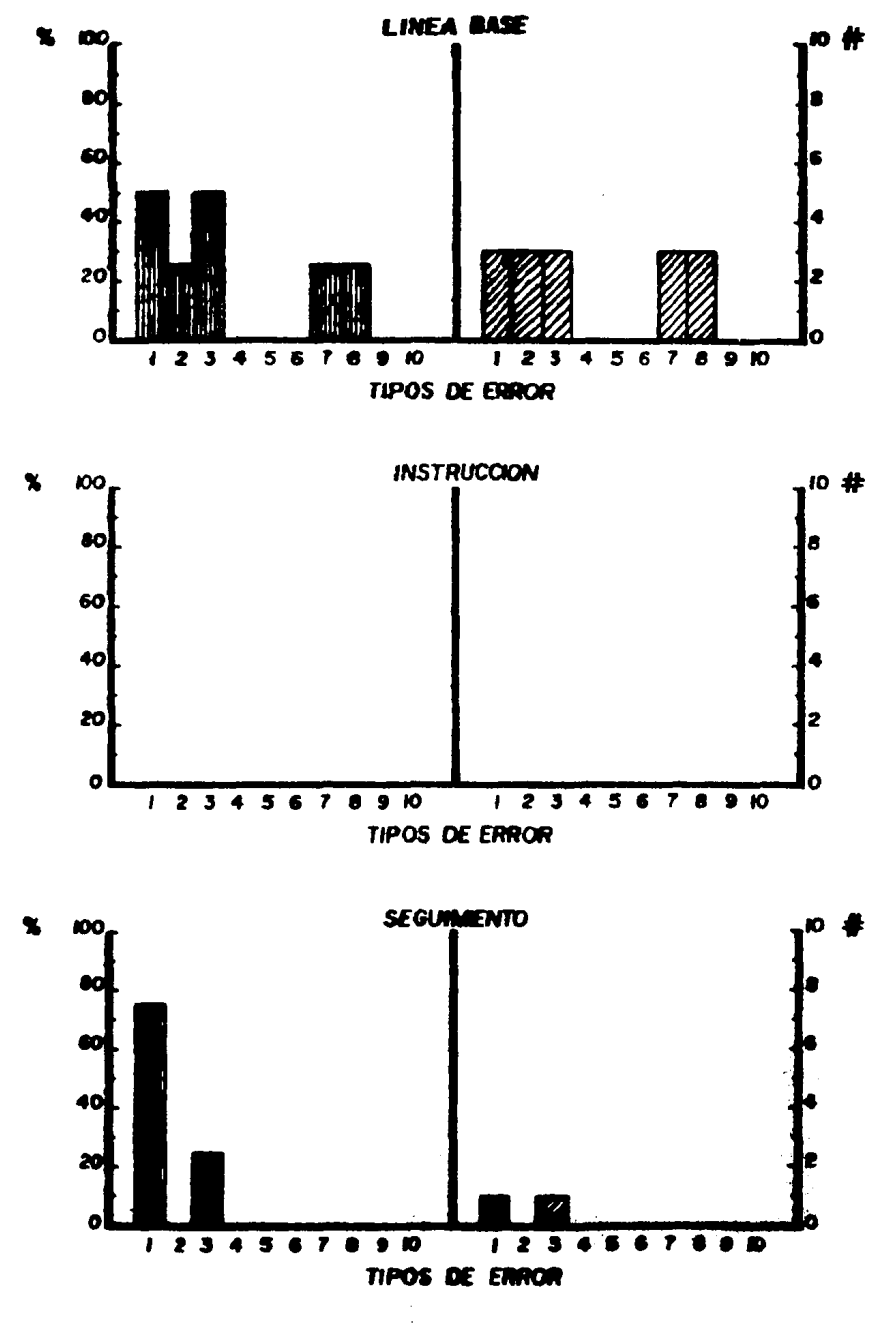

**FIGURA 7** 

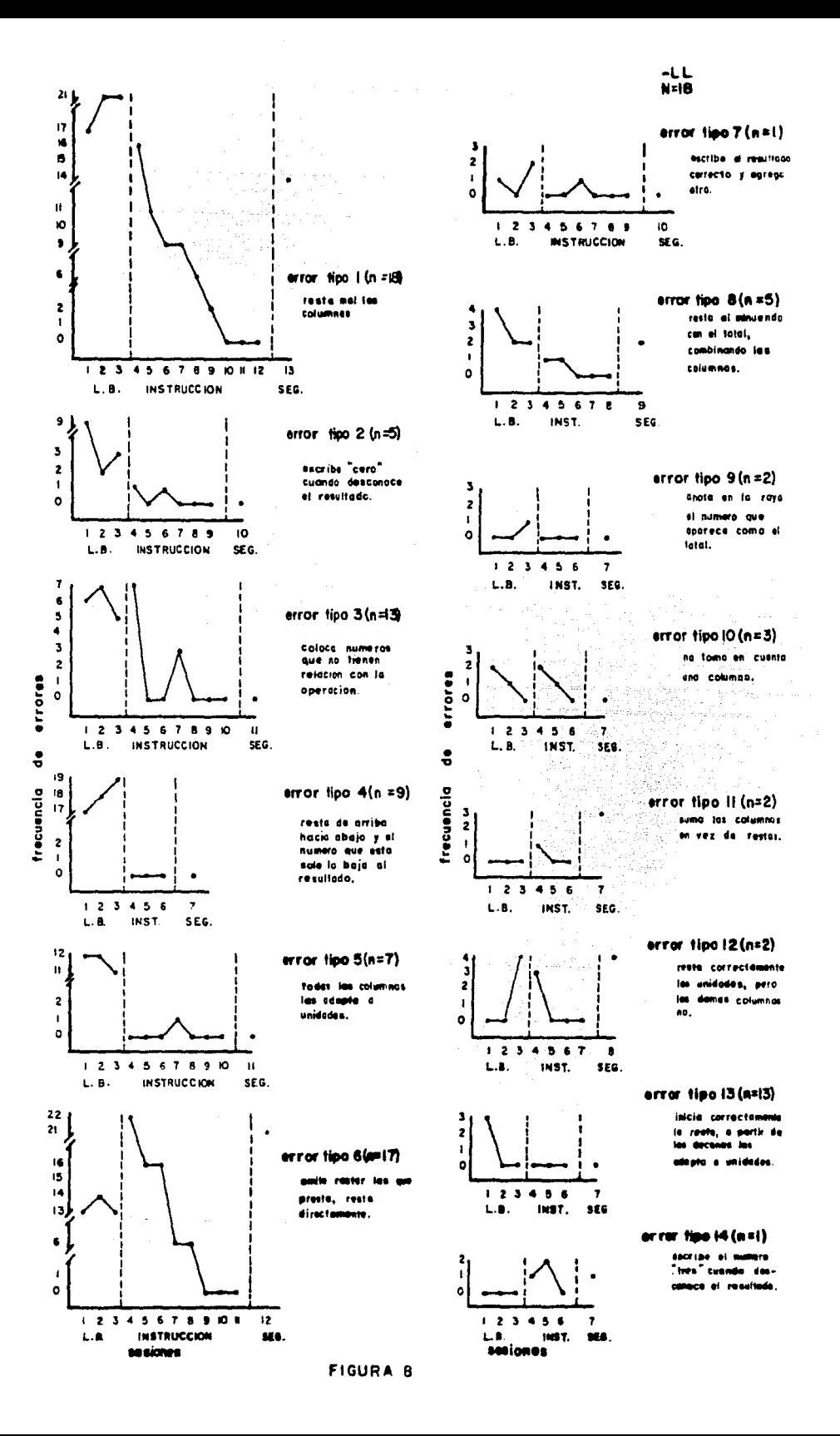

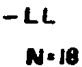

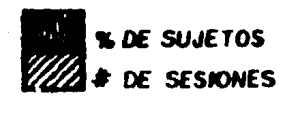

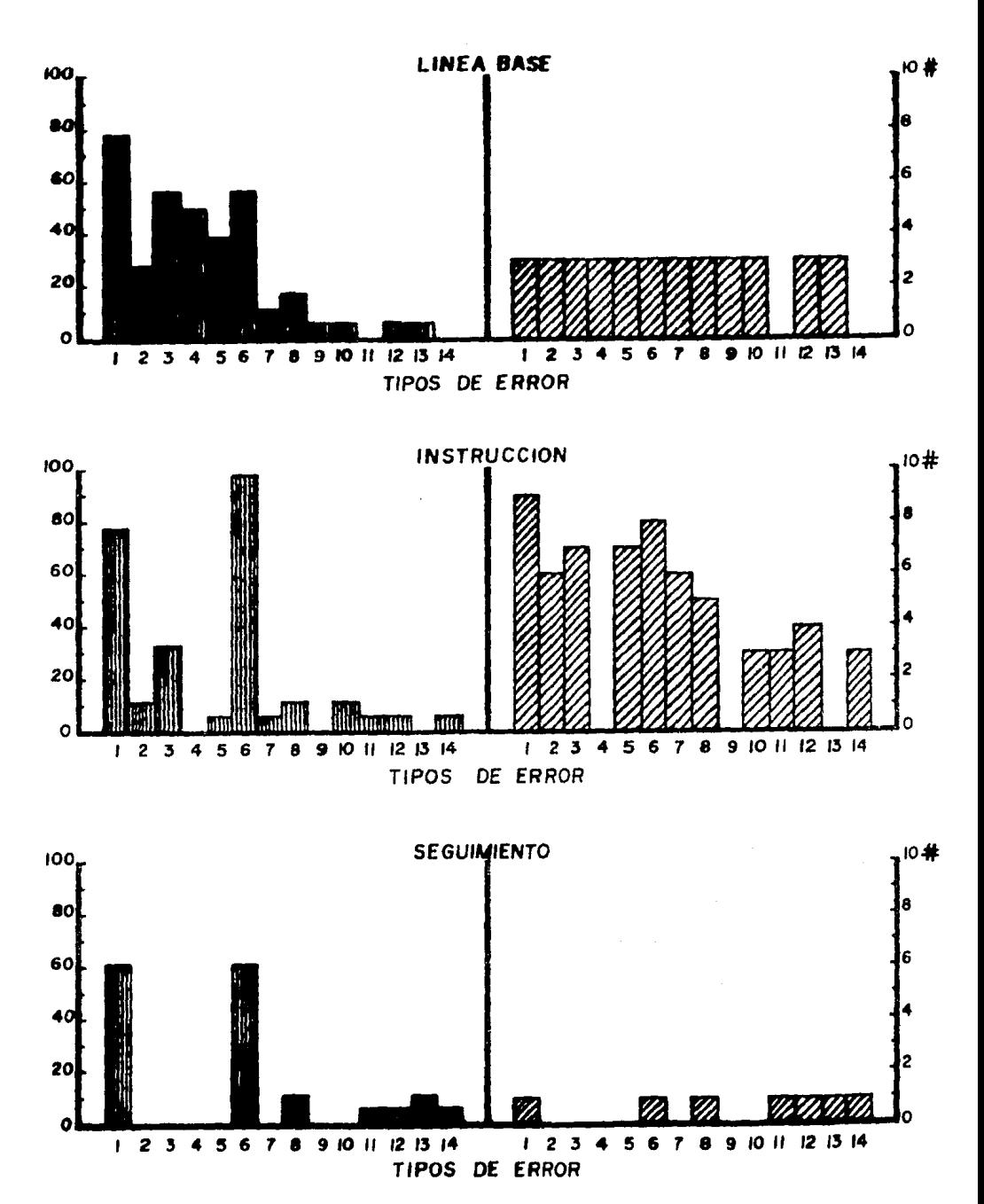

# FIGURA 9

 $\mathbf{5}_2$ 

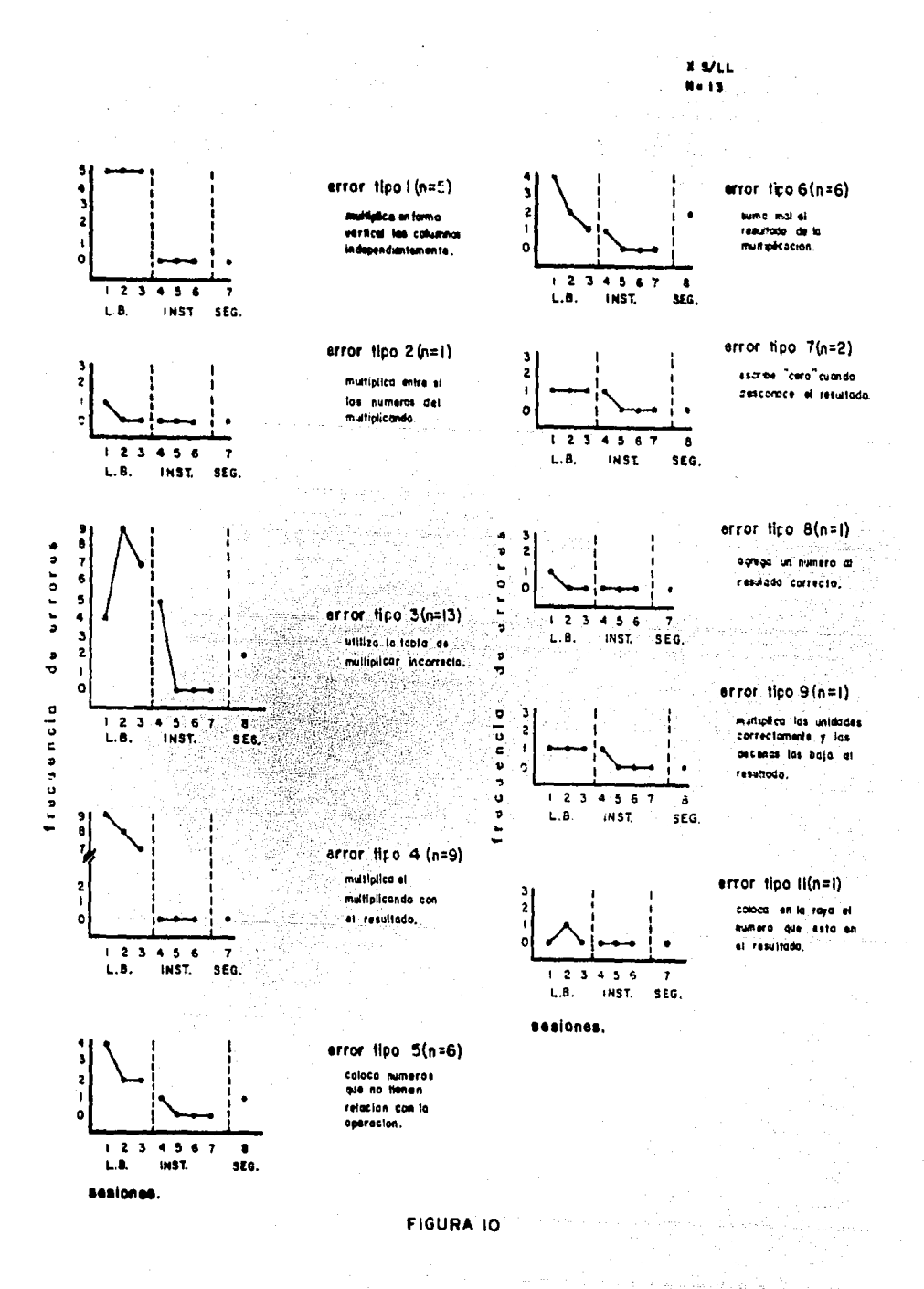

 $X$  S/LL  $N=13$ 

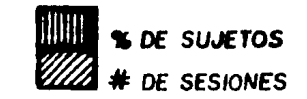

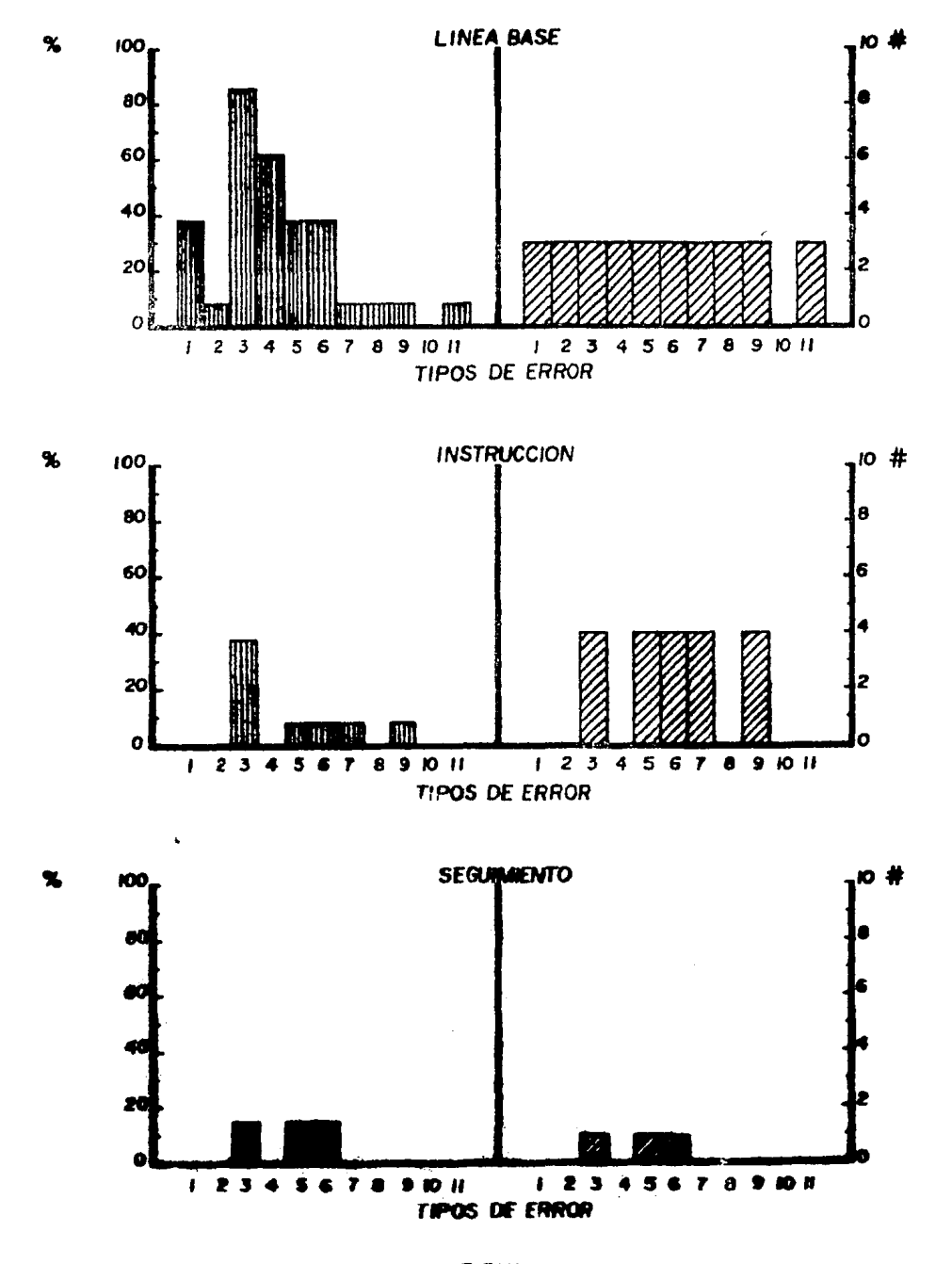

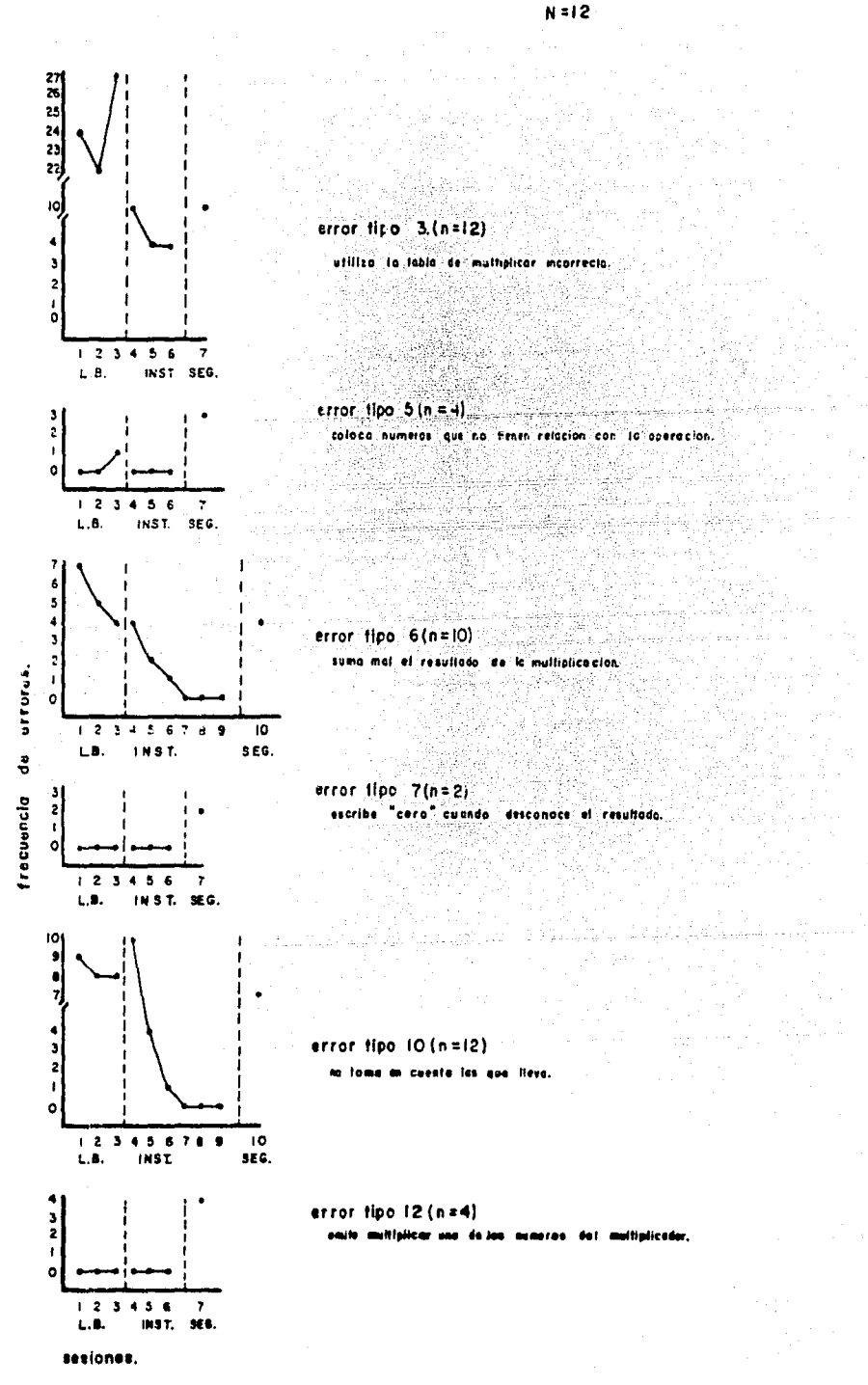

 $X$   $LL$ 

DE SUJETOS DE SESIONES

 $XLL$  $N \cdot 12$ 

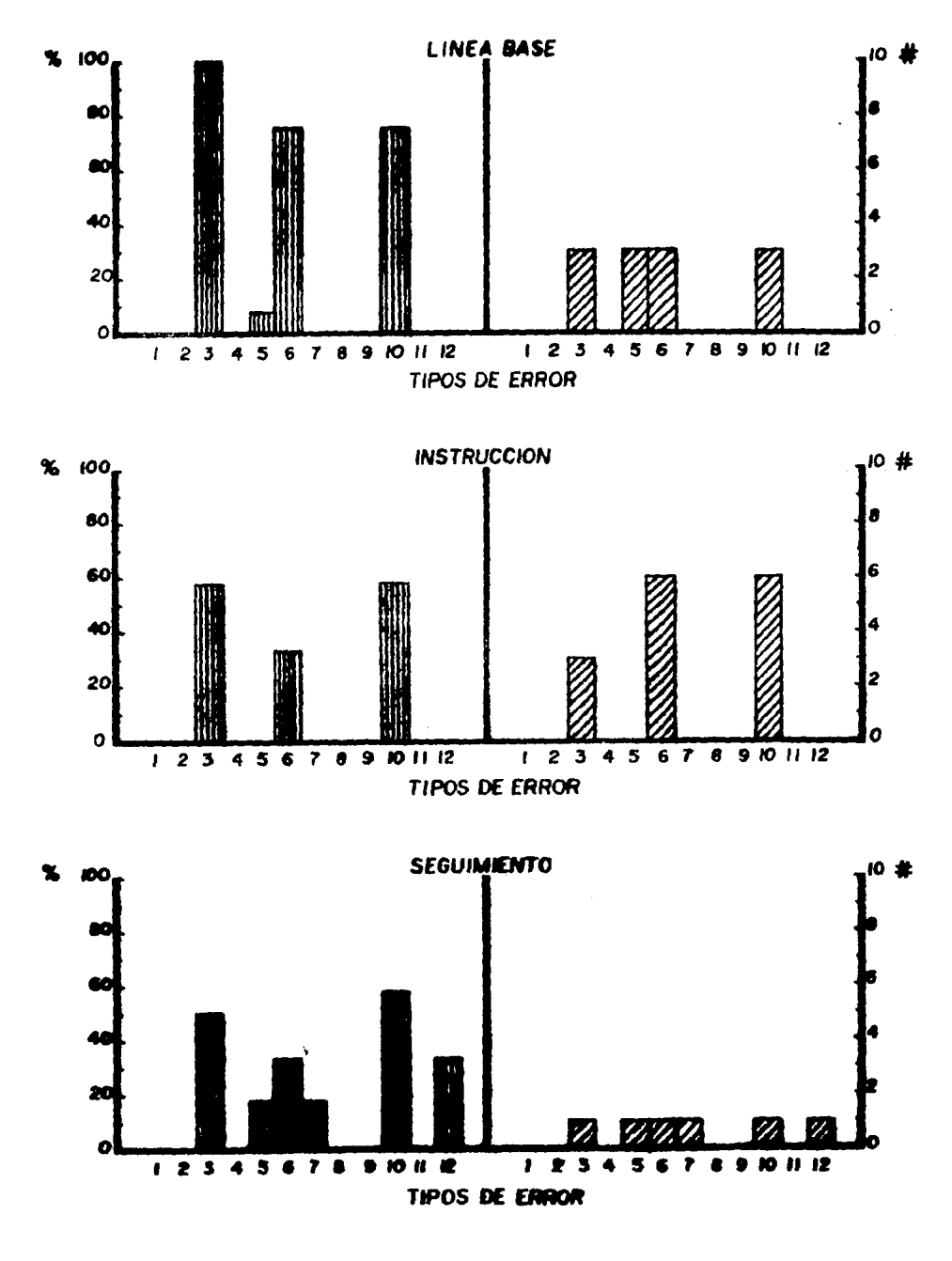

## FIGURA IS

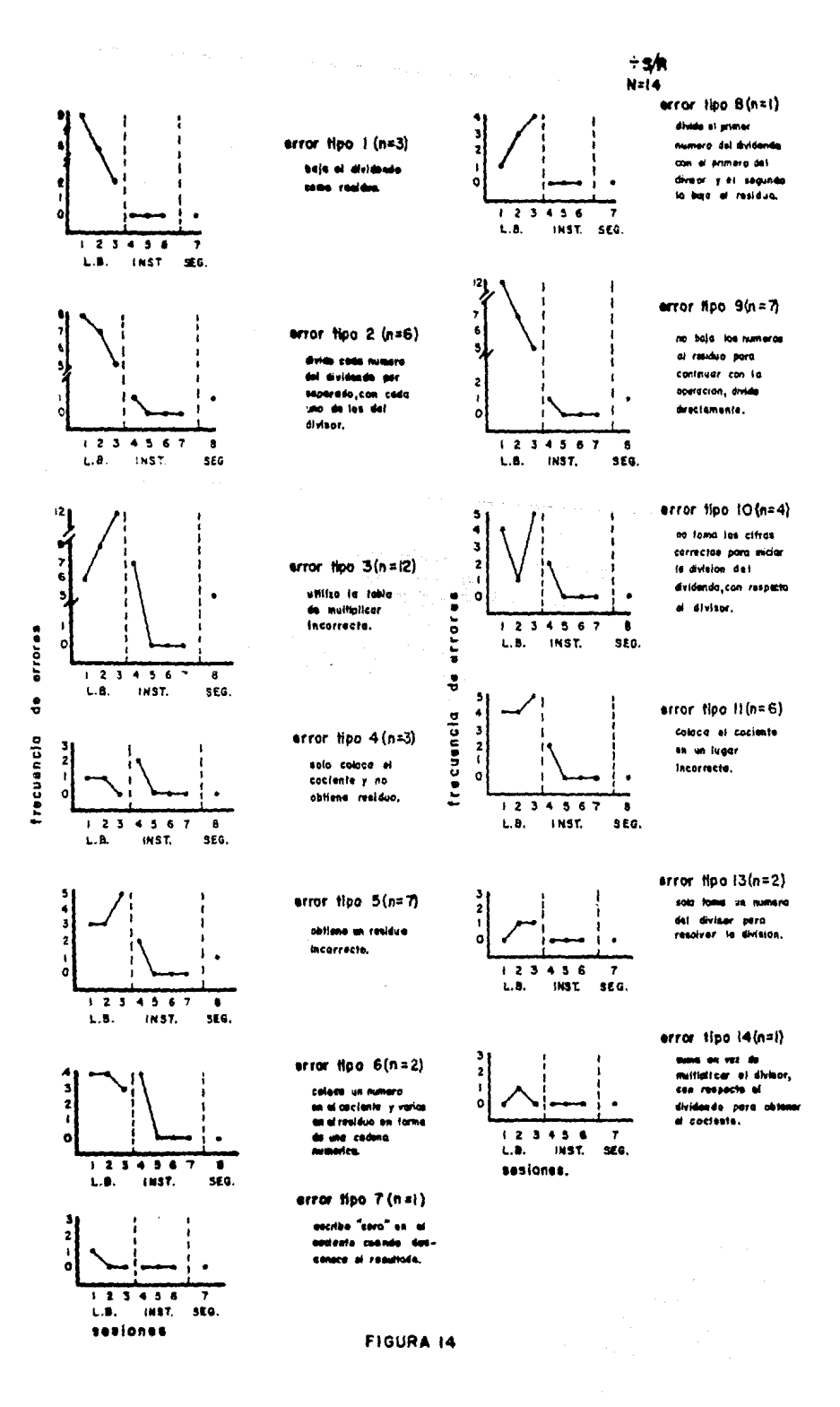
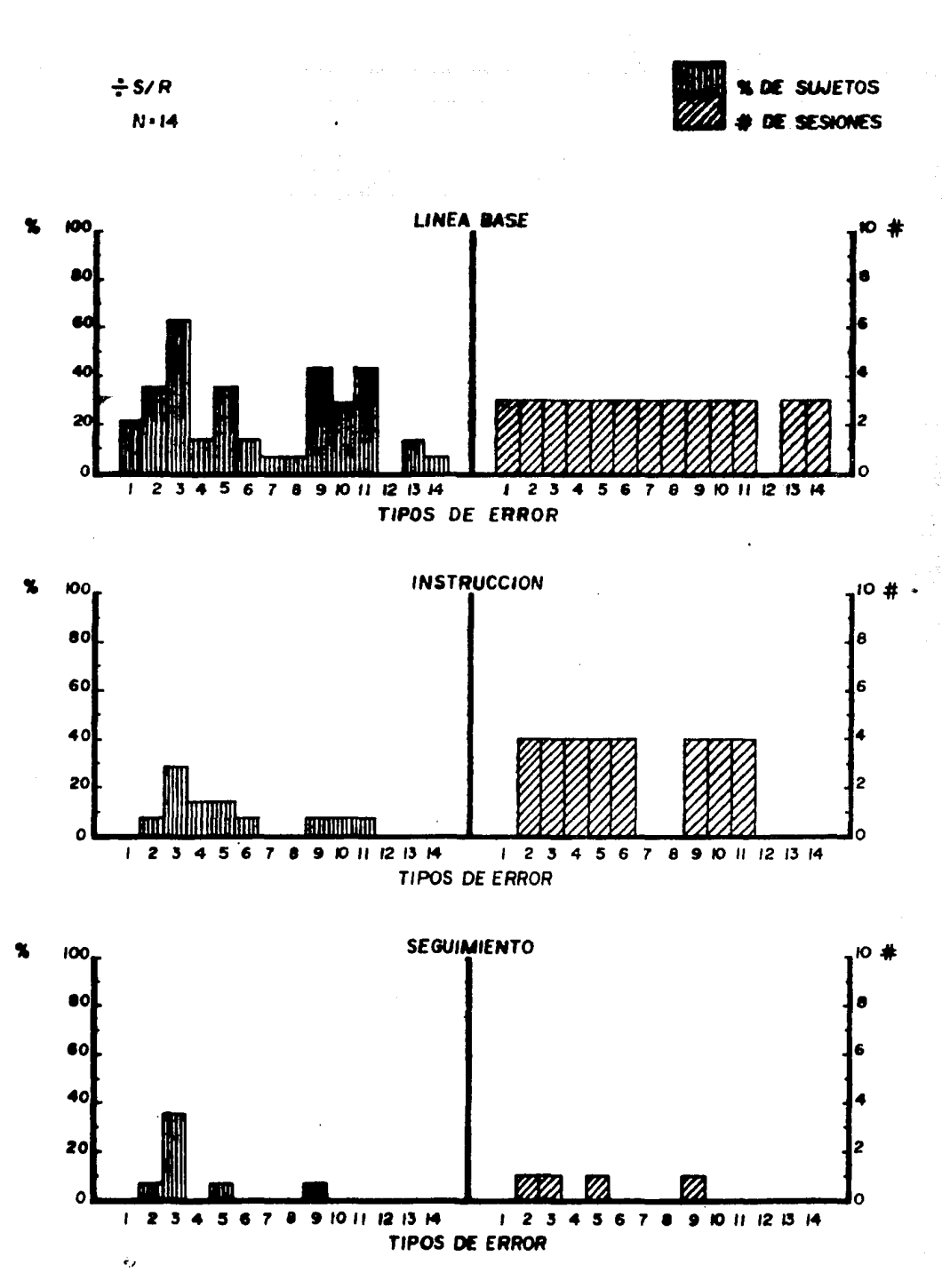

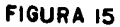

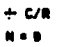

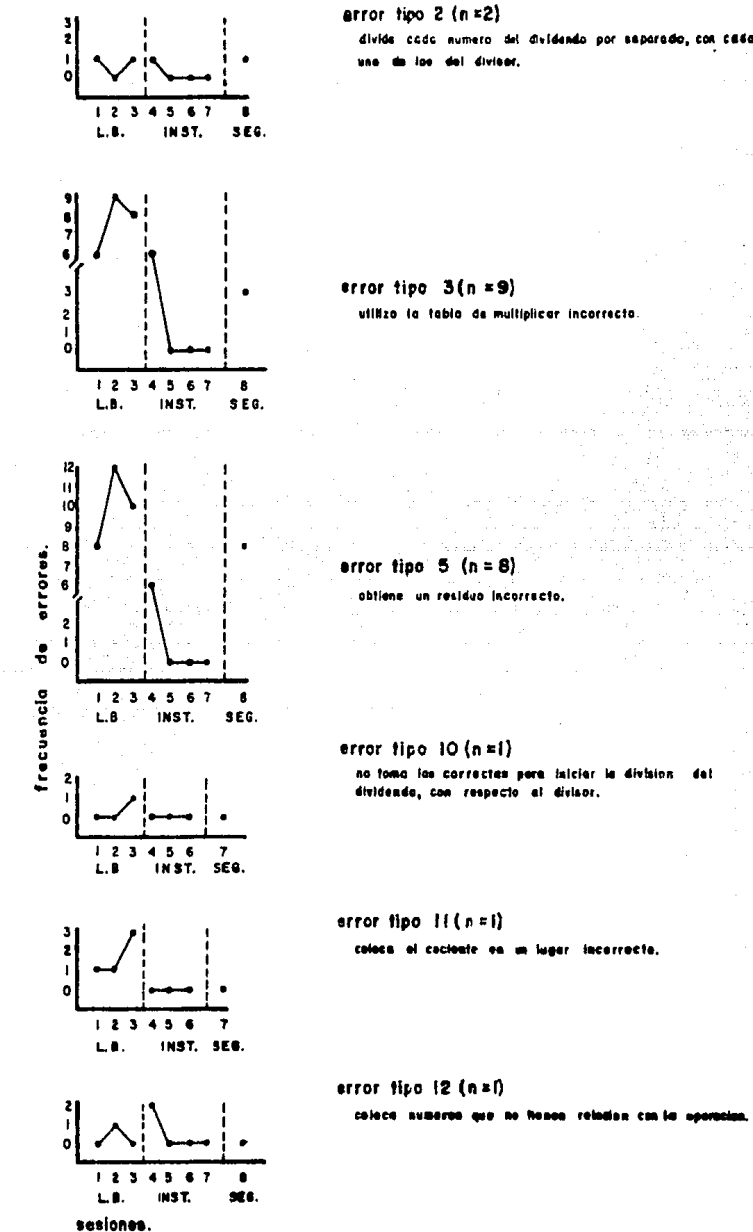

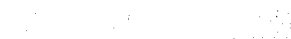

441

coloca ol cocloute en un lugar incorracto.

**FIGURA 16** 

 $\div$  C/N  $N = 9$   $\mathcal{A}(\mathcal{A})$  , and  $\mathcal{A}(\mathcal{A})$  and

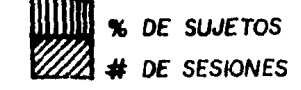

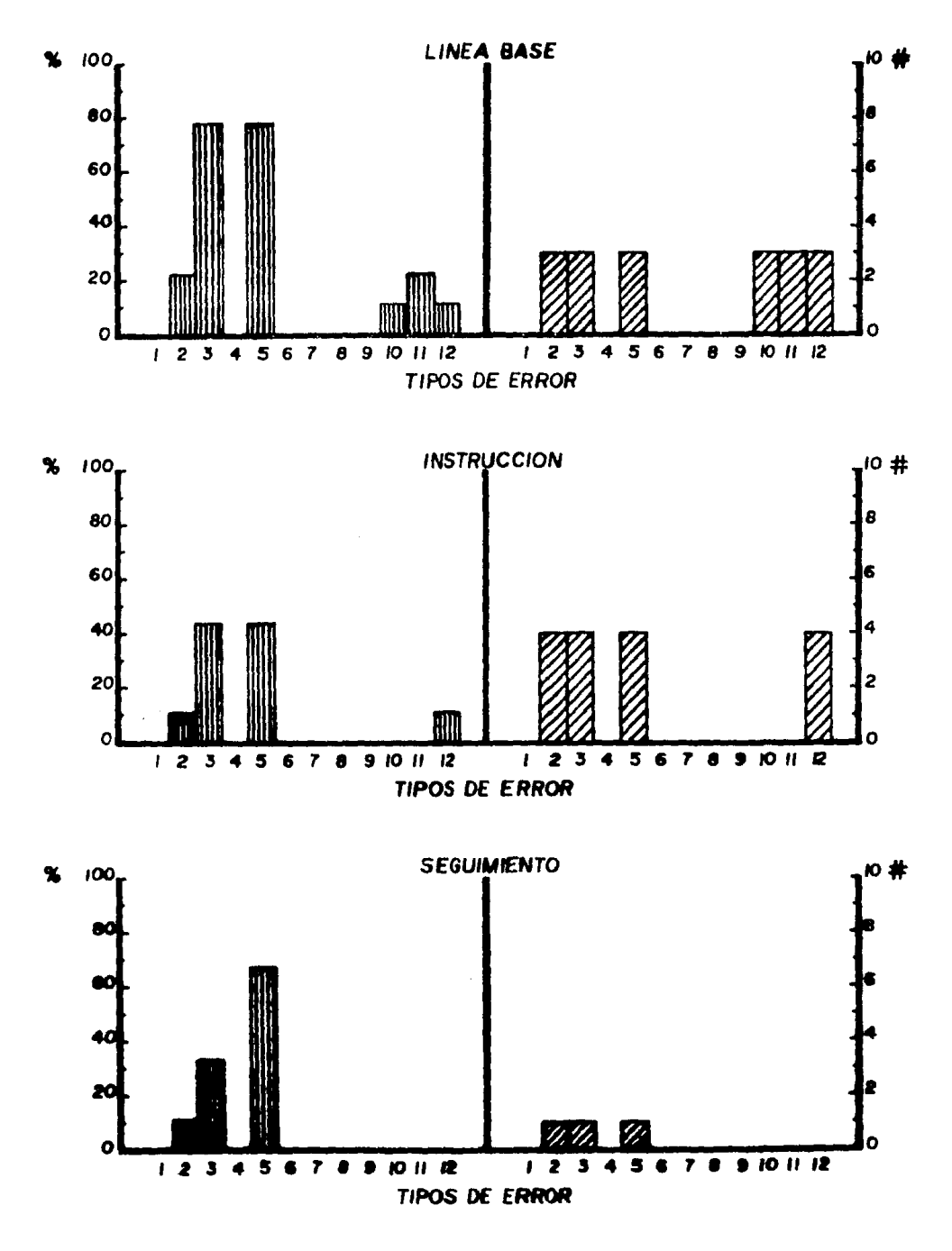

### FIGURA 17

### OPERACIONES DE SUMA QUE NO REQUIEREN LLEVAR

Un dígito más un dígito.

Un dígito:más ún dígito, has ta cuatro digitos.

Dos dígitos más dos dígitos.

- 1976년<br>대학

- -. ., .. *:* .

Tres digitos más tres digitos.

Tres digitos más tres dígitos, más un dígito, más tres dígitos. ::·.~-: ,¡

242.273 : 223 : 224 231

#### Operaciones tipo ecuación:

Un dígito más un dígito desconocido y con resultado conocido.

Un dígito más un dígito desconocido, más otro dígito, más un dígito y con resultado conocido.  $2+$   $+$  6 + 5 = 17

Dos dígitos más dos dígitos desconocidos y resultado conocido

71

 $+$   $\frac{42}{32}$ + 624  $-173$ 

 $+$   $\frac{5}{2}$ 2

2  $\overline{4}$ 6<br>5  $\frac{5}{2}$ 

 $5 +$ 

 $= 7$ 

 $36 + \_\_\_\_\$  = 78

### A P E N D l C E 1 B

### OPERACIONES DE SUMA QUE SI REQUIEREN LLEVAR

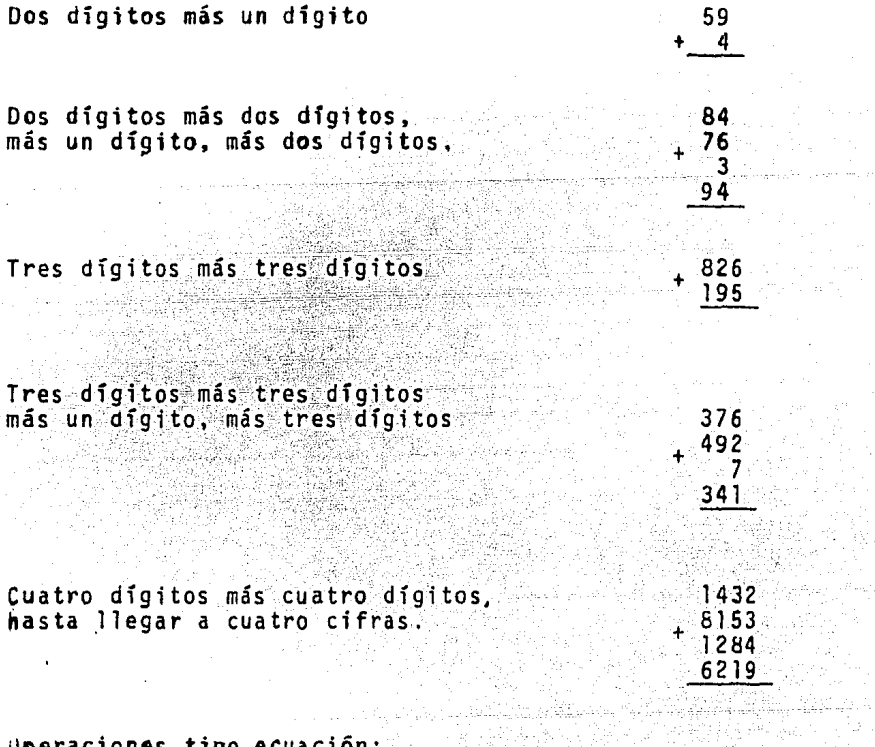

Uperaciones tipo ecuación:

 $\hat{\vec{r}}$ 

ingstrukspiller.<br>Trinite finiteit og h nos óígitos más un dígito e conocido.<br>desconocido y resultado conocido.  $62 + 22 = 71$ 

72

Substant

kain

 $\Delta_{\rm{max}}$  and  $\Delta_{\rm{max}}$  are more than  $\Delta_{\rm{max}}$  . The state of the state of the  $\Delta_{\rm{max}}$ 

### APENDICE 2 A

STATISTIKA 42. J

### OPERACIONES DE RESTA QUE NO REQUIEREN LLEVAR

Un díg;to menos un dígito

Dos dígitos menos un dígito.

**Dos digitos menos dos dígitos.** 

Tres dígitos menos dos dígitos ra 1933<br>September

Cuatro digitos menos cuatro digitos

### Operaciones tipo ecuación:

Un dígito menos un dígito desconocido y resultado conocido

Dos dígitos menos un dígito desconocido y resultado conocido

28 - 22

 $\sim$   $\approx$  6  $\cdot$ 

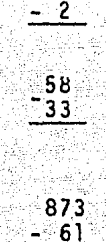

29

 $\overline{2}$ 

 $-4143$  $-3112$   $-$ 

း8 -

### A P E N O 1 C E 2 B

### OPERACIONES DE RESTA QUE SI REQUIEREN LLEVAR

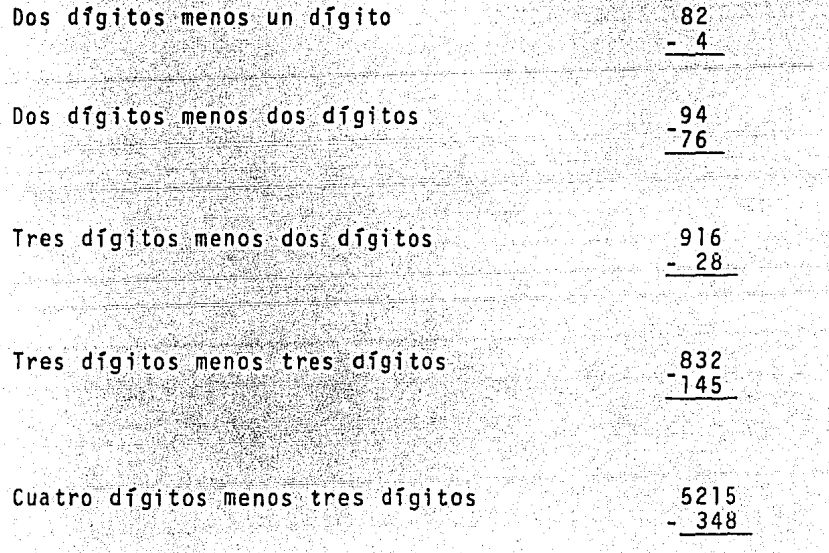

### Operaciones tipo ecuación:

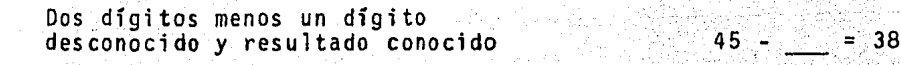

..

Dos dfgitos menos dos dígitos desconocidos y resultado conocido 46 - J

ा 7

÷

ΩÝ,

### OPERACIONES DE MULTIPLICACION QUE NO REQUIEREN LLEVAR.

Un digito por un digito

أوركها بالمداد

5  $x<sub>2</sub>$ 

 $28<sup>°</sup>$  $x \in I$  :

> 43  $21 -$

Dos digitos por un digito فلأديب

n = 4124 : 승남유

بالتثير 2232236.

Dos digitos por dos digitos

Operaciones tipo ecuación:

Un digito por un digito desconocido y resultado conocido ether.<br>Waxa

Dos digitos por un digito desconocido y resultado conocido

ي عليه الأسلام الأمريكي<br>المركزة

 $12$  $6 - x$  . . . .  $\equiv$ 

 $24x = 48$ es Al

### OPERACIONES DE MULTIPLICACION QUE SI REQUIEREN LLEVAR.

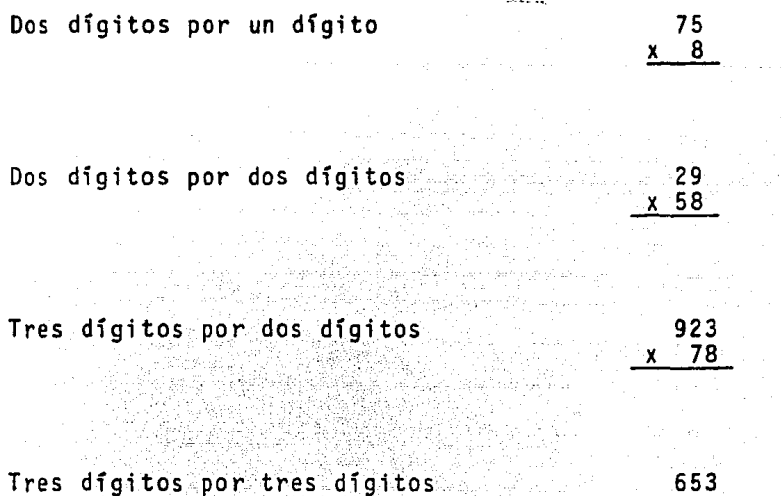

Operaciones tipo ecuaci6n:

Dos dígitos por un dígito desconocido y resultado conocido

 $45 \times 225$ 

X 746

### A PENDICE 4 A

### OPERACIONES DE DIVISION SIN RESIDUO

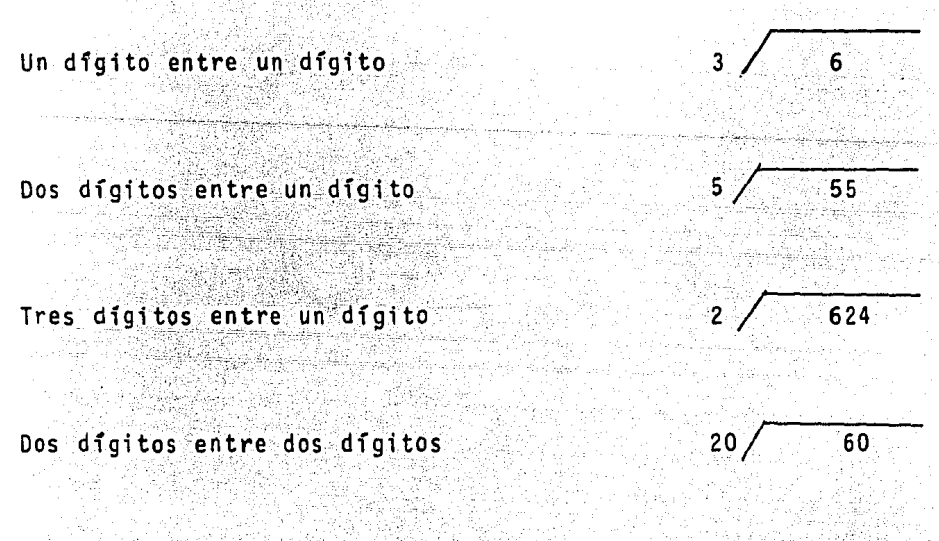

Tres digitos entre tres digitos

 $143,$ 286

#### APENDICE .  $-4$   $B$

### OPERACIONES DE DIVISION CON RESIDUO

Un digito entre un digito

Dos digitos entre un digito Viktor Gereg

m skýslu

결정 사고

Tres digitos entre un digito

Dos digitos entre dos digitos

Pa Tres digitos entre tres digitos

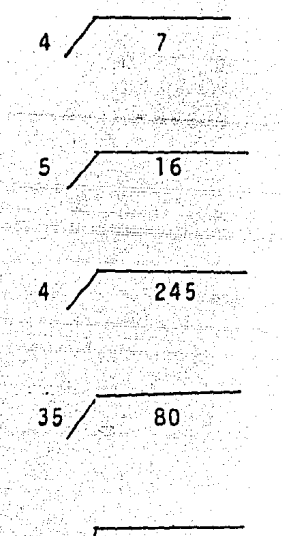

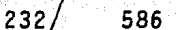

#### **APENDICE**  $5A$

## SECUENCIA INSTRUCCIONAL EN OPERACIONES DE SUMA QUE NO REQUE -RIAN LLEVAR DIGITOS DE UNA COLUMNA A OTRA.

En una hoja de papel el experimentador escribía una operación de suma (ej. $+{43 \over 32}$ ) y le decía al sujeto: " Esto es una suma, te voy a enseñar a sumar mira aquí (señalando la co lumna de la derecha), siempre debes comenzar a sumar de este lado. Se comienza a sumar de arriba hacia abajo (señalándole) y el resultado se coloca aquí abajo de la columna y de la rava<sup>it</sup>

En sequida el experimentador le preguntaba al sujeto. señalándole el número superior de la columna de la derecha: -"Qué número es este? " Si aecía el número incorrectamente sele indicaba: "fíjate bien " ¿ qué número es ? ". Al decir el número correcto, se le decía: " más este " (señalando el núme ro a sumar). Si su respuesta era incorrecta o no contestaba, se le indicaba: " el número de abajo es (2), ahora enséñame dos de tus dedos; como arriba tenemos (3), seguimos contando a par tir de tres, aumentando un número por cada uno de los números que tienes en tu mano (2)". Cuando el sujeto decía el número correcto, el experimentador le indicaba: "este es el resultado y se escribe aqui" (señalándolo).

El experimentador le pedía que hiciera lo mismo con la columna de la izquierda, instigándolo como se hizo anteriormen te si fuera necesario.

A continuación el experimentador retiró la hoja con el ejemplo y le entregó una hoja de respuestas con operacio nes de suma, diciendo las mismas instrucciones que en la Linea 그그대 風濃密 Base. á.

#### **SUMAS** TIPO -ECUACION

Sobre una hoja de papel el experimentador escribia una operación de suma (ej. 2 +  $+ 6 + 5 = 17$  ) y le decia al sujeto; "Esto es una suma, te vov a enseñar a sumar mira aquí (señalando el digito de la izquierda), siempre debes comenzar a sumar por este lago". En seguida el experimentador le preguntaba al sujeto: L qué número es este ? ". Sí decia el núme ro incorrectamente se le indicaba: " fijate bien" ¿qué número es? ". Al decir el número correcto, se le señalaba: " más este" (indicando el número a sumar), señalando que hay un lugar vacio en donde tendrá que colocar un número para que la opera ción esté completa; si su respuesta era incorrecta u no contes taba, se le oecia: "el número a sumar es (6), ahora enséñame seis de tus dedos, como a la izquierda tenemos dos, seguimos contando a partir de dos, aumentando un número por cada uno de los números que tienes en tus manos (6)". Cuando el sujeto de cia el número correcto, el experimentador le indicaba" hay -otro número por sumar, i qué número es? "al decir el número correcto se le señalaba si el total de la suma era igual al . resultado de la operación que aní aparecía, al contestar nega tivamente se le preguntaba: "Zqué número debes colocar en la raya para que la suma esté completa?" Cuando el sujeto decia el número correcto, el experimentador le indicaba " este es el número correcto y se coloca aqui" (señalando el espacio vacio).

#### **SUMAS** TIPO ECUACION.

Sobre una noja de papel el experimentador escribia una operación de suma (ej. 2 + + 6 + 5 = 17 ) y le decia al sujeto: " Esto es una suma, te voy a enseñar a suman mira aqui (señalando el digito de la izquierda). siempre debes comenzar a sumar por este lado : En seguida el experimentador le preguntaba al sujeto: ¿ qué número es este ? ". Sí decia el núme ro incorrectamente se le indicaba: "fijate bien" ¿qué número es? ". Al gecir el número correcto, se le señalaba: " más este" (indicando el número a sumar), señalando que hay un lugar vacio en donde tendra que colocar un número para que la opera ción esté completa; si su respuesta era incorrecta u no contes taba, se le decía: "el número a sumar es (6), ahora enseñame seis de tus dedos, como a la izquierda tenemos dos, seguimos contando a partir de dos, aumentando un número por cada uno de los números que tienes en tus manos (6)". Cuando el sujeto de cia el número correcto, el experimentador le indicaba" hay -otro número por sumar, i qué número es? "al decir el número correcto se le señalaba si el total de la suma era igual al resultado de la operación que ahí aparecía, al contestar nega tivamente se le preguntaba: " ¿qué número debes colocar en la raya para que la suma esté completa?" Cuando el sujeto decia el número correcto, el experimentador le indicaba " este es el número correcto y se coloca aqui" ( señalando el espacio vacio).

R)

#### A P E N D I C E 5. ≕B

## SECUENCIA INSTRUCCIONAL EN OPERACIONES DE SUMA QUE REQUERIAN LLEVAR DIGITOS DE UNA COLUMNA A OTRA.

Sobre una hoja de papel el experimentador escribía -una operación de suma ej ... + 826 / / le decía al sujeto: "Es to es una suma, te voy a enseñar a sumar, mira aquí (señalando la columna de la derecha), siempre debes comenzar a sumar por este lado. Se comienza a sumar de arriba hacia abajo (senalándole) y el resultado se coloca aquí abajo de la columna. y de la raya (señalándole) (

A continuación el experimentador señalaba el número superior de la columna de la derecha y le preguntaba: "l qué numero es este? "Si decia el numero correcto le indicaba: --"más este" (señalándole el número de abajo). Si su respuesta era incorrecta o no contestaba, le decia: "el número de abajo es (5), enséñame cinco de tus dedos; el número de arriba es(6) asi que debes de contar a partir del seis todos los dedos que tenemos en las manos (indicándole). El resultado (11) tienedos números, escribe el de la derecha aqui (seña ando el lugar del resultado) y el otro lo vamos a sumar a éste (señalando el número superior de la columna de la izquierda) .

Se repitió el mismo procedimiento en la columna de la izquierda, indicandole que el número superior de la columna tiene ahora diez unidades más y que al obtener el resultado -

cualquier cantidad que resulte sólo escribirá el número de la derecha y el otro se colocaba en la última columna. Al finali zar la operación se le dijo al sujeto que aunque tenga dos dí gitos el resultado se colocará en el lugar del resultado (señalándole).

En sequida el experimentador tomaba la hoja con el -ejemplo y le entregaba una hoja de respuestas con operaciones de suma, diciendo las mismas instrucciones que en la fase de Linea Base.

### SUMAS TIPO ECUACION

En una hoja de papel el experimentador escribía una operación de suma (ej. 62 +  $= 71$ ) y le decía al sujeto: "Es to es una suma, te voy a enseñar a sumar mira aqui (señalando los digitos de la izquierda), siempre debes comenzar a sumarpor este lado". En seguida el experimentador le decia al sujeto: " ¿qué número es este?" " si decía el número incorrecto, este se lo indicaba" fijate bien, ¿ qué número es2. Al de cir el número correcto se le señalaba que había un lugar vacío en donde tendrá que colocar un número para que la operación es te completa, va que el resultado aparece ahí. El experimentador señalo al sujeto: "el número que tenemos es 62, cuántos dedos de tus manos tienes que enseñar para completar a (71). seguimos contando a partir del (62) aumentando un número por cada uno de los dedos que tienes en tus manos". Al decir el número correcto se le indicó que lo escribiera arriba de la rava.

### A P E H O 1 C E 6 A

## SECUENCIA INSTRUCCIONAL EN OPERACIONES DE RESTA QUE NO REQUE-RlA LLEVAR DIGITOS DE UNA COLUMNA A OTRA.

Sobre una hoja de papel, el experimentador escribia una operación de resta (ej. - <mark>33</mark>) y le decía al sujeto: " Esto es una resta; te voy a enseñar a restar, mira aquí (mostrán dosela); siempre debes comenzar a restar por este lado (seña lande la columna de la derecha); se comienza a restar de abajo hacia arriba (señalando)y el resultado de la resta se pone aqui abajo de la columna y de la raya ( señalandole)".

A continuación el experimentador le preguntaba al sujeto, señalando el número superior de la columna de la derecha (8):¿ <sup>11</sup> qué nümero es este? "Si decía el namero correcto, el experimentador le decfa: "menos este" (señalando el nGmero a restar). Si la respuesta era incorrecta o el sujeto no respon afa, se le decia: " este nümero ae arriba es (8) y el de abajo es (3); entonces decimos icuántos números le faltan al número de abajo para que sea igual al nümero de arriba? " Entonces se le pedía al sujeto que contara a partir del número de abajo(3) con sus dedos, hasta llegar a contar el número de arriba (9). Cuando llegaba al número de arriba se le decía: " Cuenta los dedos de tu mano que necesitamos para alcanzar el número de arriba". Cuando terminaba de contarlos se le decfa: •ese es el resultado escribelo aqui" tseñalando). En seguida se le decfa que hiciera lo mismo con la columna de la izquierda, instigán-

oolo en caso de no hacerlo o corrigiéndolo si cometía algún error.

Al terminar la operaci6n, el experimentador retiraba la hoja con el ejemplo y le entregaba una hoja de respuestas con operaciones de resta, diciendo las instrucciones que se dieron en la Linea Base.

### RESTA TIPO ECUACION.

En una hoja de papel, el experimentador escribia una operación de resta (ej. 8  $-$  6) y le decía al sujeto: "Es to es una resta, te voy a enseñar a restar, mira aquí (mostrán aosel a"). En segu iaa el experimentador le preguntaba al sujeto (señalando el número de la derecha) " ¿qué número es este"? Si contestaba incorrectamente o no contestaba el sujeto, se le oecía: " el número de la derecha es (6) y el de la izquierda es (8), entonces decimos: " al número del resultado, i cuántos números le faltan para ser igual al de la izquierda?". Si su respuesta fué incorrecta, entonces se le pedfa al sujeto que contara a partir del número del resultado(6) con sus dedos, hasta llegar a contar el número de la izquierda (8) y se le de cía: " Cuenta los gedos de tu mano que necesitamos para alcanzar el número de la izquierda" . Cuando terminaba se le indica ba: " ese es el resultaoo, escríbelo aquí" (señalando el lugar vacfo).

Al terminar la operación, el experimentador retiraba la hoja con el ejemplo y le entregaba una hoja de respuestas con operaciones de resta, diciendo las instrucciones que se dieron en.la Línea Base,

u Şepa

: 2011년 - 1942년 1940년

### $\mathbb{P} \subset \mathsf{E} \setminus \mathsf{N} \subset \mathsf{D}$  if  $\mathsf{C} \subset \mathsf{E}$  is a  $\mathsf{G} \subset \mathsf{B}$

## SECUENCIA INSTRUCCIONAL EN OPERACIONES DE RESTA QUE REQUERIAN LLEVAR DIGITOS A RESTAR DE UNA COLUMNA A OTRA.

Sobre una hoja de papel, el experimentador escribia una operación de resta ( ej -  $\frac{94}{76}$  ) y le decía al sujeto: "Esto es una resta, te voy a enseñar a restar, mira aqui (mostrán aosela); siempre debes comenzar a restar por este lado (seña lando la columna de la derecha), se comienza a restar de abajo hacia arriba (señalando) y el resultado de la resta se po ne aquí abajo de la columna y de la raya (señalándole)

A continuación el experimentador le preguntaba al sujeto (señalando el número superior de la columna de la derecha) "¿qué número es este?" Si contestaba incorrectamente se le oecia: "fijate bien, ¿qué número es ?".Al decir el número correcto, el experimentador le decía: "menos este" (señalando el número a restar). Si la respuesta era incorrecta o el sujeto no respondía, se le decía: "el número de arriba es (4) y el de abajo es (6), entonces decimos: al número de abajo, ¿cuán tos números le faltan para ser igual al de arriba? Como el nú mero de abajo es más grande que el arriba, para poder restar necesitamos pedirle prestado un uno al número que está de este lado (señalando el número superior de la columna de la izquier da), entonces el número de arriba se le ponen diez más y se convierte en el número mayor y el de abajo en el número menor

(señalando}. Ahora ya podemos hacer la resta *y* decimos: al *na*  mero de abajo (6) ¿ cuántos números le faltan para ser igual al de arriba? (14)".

Si el sujeto decia el número incorrecto o no respondía se le pedía que contara con sus dedos a partir del número *de*abajo hasta llegar al número de arriba; entonces el experimen tador volvía a preguntar sobre el resultado hasta que el suje to respondía correctamente, indicándole dónde colocar el resul tado.

En seguida se pasaba a la siguiente columna y se le preguntaba al sujeto: "¿qué número es este?• (señalando el número superior de la columna de 1 a izquierda). Cuando el sujeto decía el númerocorrecto, se le indicaba: "ahora le quita mas un uno, que es el que le habíamos prestado para este otro número" Lseñalando el número superior de la columna de la de recha) y se le preguntaba: " si le quitamos un uno a este número, *lqué* número nos queda?" Si decía el número correcto sele preguntaba cuántos números le hacían falta al número de aba jo para ser igual al de arriba. Al decir el número correcto, se le indicaba d6nde colocarlo, diciéndole que con eso quedaba terminada la operaci6n.

A continuación, el experimentador retiraba la hoja con el ejemplo y le entregaba una hoja de respuestas con operacio nes de restas; diciendo las mismas instrucciones que en la fa se ae Linea Sase.

### RESTA TlPO ECUACION.

En una hoja de papel, el experimentador escribia una operación de resta (ej.  $46 - 17$ ) y le decía al sujeto: "Esto es una resta, te voy a enseñar a restar, mira aqui" (mos tránoosela). En seguida el experimentador le preguntaba al sujeto (señalando el número de la derecha); <sup>n</sup>¿qué número es este?". Si la respuesta era incorrecta o el sujeto no respon dia, se le decía: " el número de la derecha es (6} y el del resultado es (7), entonces decimos " al número del resultado, lcuántos números le faltan para ser igual al de la derecha? - Como el número del resultado es m&s grande que el de la derecha, para poder restar necesitamos peairle prestado un uno al número que está de este lado (seftalanoo el número que está ala izquieroa del 6), entonces el número de la derecha se le ponen diez *mis* y se convierte en el número mayor y el del resultado en el número menor (señalandolo). Ahora ya pouemos ha cer la resta y decimos: al número ael resultado (7) ¿ cuántos números le faltan para ser igual al de la derecha? (16)".

Si el sujeto decia el número incorrecto o no respondía se le pedfa que contara con sus dedos a partir del número del resultado hasta llegar al número de la derecha; entonces el experimentador volvía a preguntar sobre el resultado hasta que el sujeto respondi'a correctamente, indicándole dónde colocare] número.

En seguida se pasaba a los siguientes números y se le

prequntaba al sujeto: "¿ qué número es este?" (señalándo el número de la izquierda). Cuando el sujeto decía el número co rrecto, se le indicaba: " ahora le quitamos un uno, que es el que habíamos prestado para este otro número" ( señalándo el seis) y se le prequntaba: " Si le quitamos un uno a este núme ro, "¿ qué número nos queda ?". Si decía el número correcto, se le preguntaba cuántos números le bacían falta al número(1) para ser igual al de la izquierda. Al decir el número correc to se le indicaba donde colocarlo, diciendole que con eso que daba terminada la operación.

A continuación, el experimentador retiraba la hoja con el ejemplo y le entregaba una hoja de respuestas con operacio nes, diciendo las mismas instrucciones que en la fase de Linea Base.

#### APENDICE 7 A

## SECUENCIA INSTRUCCIONAL EN OPERACIONES DE MULTIPLICACION QUE NO REQUERIAN LLEVAR DIGITOS DE UNA COLUMNA A OTRA.

En una hoja de papel, el experimentador escribia una operación de multiplicación (ej. 43 ) y le decía al sujeto: "Esto es una multiplicación, te voy a enseñar a multiplicar, mira aqui(mostrándosela) ¿ ves este número de arriba? (señalán doselo), se llama multiplicando y el número de abajo (señalándolo) se llama multiplicador Este signo se llama signo de -multiplicar o "por". Para comenzar a multiplicar lo hacemos em pezando con el número de arriba en la parte de la derecha; el numero de abajo nos dice la tabla de multiplicar que vamos a emplear".

A continuación el experimentador le preguntó al sujeto señalando el número superior de la columna de la derecha(3): -"¿Qué número es este"?. Si decía el número correcto el experi mentador le decía: "en este caso comenzamos con el número 3 y lo vamos a multiplicar por l: entonces buscamos en la tabla -del 1 hasta encontrar 1 x 3, (mostrando las tablas), aqui está y vemos que el resultado es 3 y lo escribimos aquí (señalando el lugar). Ya multiplicamos el 3, ahora vamos a multiplicar el l por el 4: lo volvemos a buscar en la tabla del l y vemosque 1 x 4 es iqual a 4: lo escribimos aquí (señalando)".

En seguida se le decia que hiciera lo mismo con el nú mero de la izquierda del multiplicador (2), instigandolo en caso de no hacerlo o corrigiêndolo si cometia algun error. Ya terminado este procedimiento, se le indicó que trazara una ra ya, para efectuar la suma de los números y con esto finalizar la operación.

Al terminar la operación, el experimentador retirabala noja con el ejemplo y le entregaba una hoja de respuestas con operaciones de multiplicación, diciendo las instrucciones que se dieron en la Linea Base.

### MULTIPLICACION TIPO ECUACION

Sobre una hoja de papel, el experimentador escribía. una operación de multiplicación (ej. 24 x = 48) y le decia al sujeto: " esto es una multiplicación, te voy a enseñar a multiplicar (mostrandosela) ¿ ves este numero de la izquierda? (señalándolo) se llama multiplicador y nos dice la tabla de multiplicar que vamos a emplear para obtener el resultado que aquí aparece ( mostrándolo) ...

El seguida el experimentador, le preguntó al sujeto, señalando el número de la derecha del multiplicando (4):¿ qué número es este?". Si decia el número correcto, el experimentador le decia: "vamos a buscar en las tablas de multiplicar, ¿qué número multiplicado por 4 nos da el número de la derecha del resultado (8), y que ese mismo número al multiplicarlo por el número de la izquierda del multiplicando (2) nos da el -

número de la izquierda del resultado (4) y lo escribimos - aquí (señalando el lugar)" Al decir el número correcto se le indicaba que con eso quedaba terminada la operación.

A continuación, el experimentador retiraba la hoja con el ejemplo y le entregaba una hoja de respuestas con operacio nes-ue-multiplicación, diciendo las mismas instrucciones que en la fase de Linea Base.

### A P t N D I C E 7 B

## SECUENCIA INSTRUCCIONAL EN OPERACIONES DE HULTIPLICACION QUE REQUERIAN LLEVAR DIGITOS DE UNA COLUMNA A OTRA.

En una hoja de papel, el experimentador escribía una operación de multiplicación (ej.  $\frac{29}{x-58}$  ) y le decía al sujeto: -"esto es una multiplicación, te voy a enseñar a multiplicar,mi ra aquí (mostrándosela) iVes este número de arriba? (señalándo lo) se llama multiplicando y el número de abajo(señalándolo), se llama multiplicador. Este signo se llama signo de multipli car o "por". Para empezar a multiplicar lo hacemos empezando con el número de arriba en la parte de la derecha; el número de abajo nos dice la tabla de multiplicar que vamos a emplear".

En seguida el experimentador le preguntó al sujeto: señalando el número superior de la columna derecha (9): "¿Qué nú mero es este?" Si decfa el número correcto el experimentador le decfa: "en este caso comenzamos con el 9 y lo vamos a multi plicar por 8, entonces buscamos en la tabla el 8 hasta encon trar 8 x 9 ( mostrando las tablas) aquí está y vemos que el re sultado es 72, pero como este número tiene dos dígitos, sola mente escribimos el 2 y llevamos 7 decenas. Ahora vamos a mul tiplicar el siguiente número de arriba, que es el 2 y lo multiplicamos por 8, buscando en la tabla del 8, buscamos y ve mos que 8 x 2 es igual a 16, este resultado también está formado por dos dfgitos, pero como ya no hay otro número en el multiplicando, se escribe completo, además se le suman las --

siete decenas que llevábamos, lo cual nos dá un total de 23 y lo escribimos aquí (señalando)".

A continuaci6n se le decía que hiciera lo mismo con el número de la izquierda del multiplicador (5), instigándolo en caso de no hacerlo o corrigiéndolo si cometía algún error. Ya terminado este procedimiento se le indicó que trazara una raya, para efectuar la suma de los números y con esto finalizar la operaci6n.

El experimentador retiró la hoja del ejemplo y le entregó una hoja de respuestas con operaciones de multiplicación, diciendo las instrucciones que se dieron en la Linea Base.

### MULTIPLICACION TIPO ECUACION.

Sobre una hoja de papel, el experimentador escribía una operación de multiplicación (ej. 45 x = 225) *y* le decía al sujeto: "esto es una mutiplicación, te voy a enseñar a multiplicar, mira aquí (mostrándosela) ¿ ves este número de la izquierda (señalándolo), se llama multiplicando y el núme ro que debe ir en la raya ( señalándolo), se llama multiplica dor y nos dice la tabla de multiplicar que vamos a emplear pa ra obtener el resultado que aquí aparece (mostrándolo)."

A continuación, el experimentador le preguntó al suje to :" ¿ qué número es este? " señalando el número de la derecha del multiplicando (5). Si decía el número correcto, el experimentador le decia: " vamos a buscar en las tablas de -multiplicar (mostrando las tablas) ¿ que número multiplicado-

por o nos da el número de la derecha del resultado? y que ese mismo número al multiplicarlo por el número de la izquierda del multiplicando (4), nos de el número de la izquierda del resultado".

Se le indicó recordara que cuando al multiplicar el resultado tuviese dos digitos, solamente se escribiria el número de la derecha llevando las decenas que serían sumadas pa ra obtener el total

El experimentador retiró la hoja del ejemplo y le entrego una hoja de respuestas con operaciones de multiplicación, diciendo las instrucciones que se dieron en la Linea Ba se.

671 Jan Jul

#### APENDICE. 8 A

### SECUENCIA INSTRUCCIONAL EN OPERACIONES DE DIVISION SIN OBTENER

### RESIDUO.

Antes de iniciar esta fase, el experimentador utilizó una cartulina que contenia 100 cuadros de 4 x 4 cms. (10 filas ge 10 renglones). con números impresos del cero al nueve en la parte superior; así como 200 fichas de plástico (pócker), con la finalidad de explicar el significado de la división -

Sobre una hoja de papel; el experimentador escribía una operación de givisión (ej. 5 / 65 ) y le decía al su jeto: " esto es una división", te voy a enseñar a dividir. mi ra aquí (mostrándosela). Si tienes dos números adentro de la casilla y un número afuera, tienes que ver cómo vas a repartir el primer número de agentro entre el número de afuera de la casilla. Para eso, aquí tienes una hoja con las tablas de mul tiplicar. Siempre te tienes que fijar que el número de adentro sea mayor o igual que el de afuera. En este caso, si tie nes un 6 adentro y un 5 afuera, buscas en tus tablas un número que multiplicado por 5 te de 6, o sea mayor que 6, pero que se le acerque. Aqui en las tablas vemos que 5 x l =5 y que -5 x 2 = 10 por lo que tomamos el uno (va que con el 2 se pasa de 6) y lo ponemos arriba de la casilla y sobre el número 6. Ya que lo tenemos ahi, multiplicamos 5 x l = 5 y como 5 no es igual a 6, restamos el 5 del 6 y debajo de éste ponemos el re

sultado de la resta, que en esta operación es 1. Inmediata menta se baja junto al número 1 el 5 y ahora tenemos el 15; nuevamente buscamos en las tablas que número multiplicado por 5 nos dá 15, o sea menor de 15, vemos que 5 x 3 = 15 por lo  $$ que tomamos el 3 y lo ponemos arriba de la casilla y sobre el número 5. Ya que lo tenemos ahí, multiplicamos 3: $x$ :5:=:15; es el número que tenemos al efectuar al resta, nos queda cero y con esto queda terminada la división.

E1 experimentador retiró la hoja del ejemplo y le en tregó una hoja de respuestas con operaciones de división, diciendo las instrucciones que se diéron en la Linea Base.

an Barbara (

### l.

A cada uno de los sujetos se le dieron las siguientes instruc ciones: " antes de explicarte cómo se resuelven las operacio-<br>nes de división, es necesario que entiendas lo que significaaividir. Te voy a explicar con base en un ejemplo: una maestra les va a entregar a 5 de sus alumnos 15 fichas; ¿ cuántas ficnas le corresponde a cada uno de ellos? Con este ejemplo, verás cómo se pueden distribuir las fichas sin equivocarse. En esta·tabla que tengo aquí ( se le mostró la cartulina) tenemos varios cuadritos y en los cuadritos de hasta arriba hay varios números, que en este caso vamos a suponer que son los 5 alumnos; ·entonces sólo tomamos del 1 al 5 (señalándolos); y en los cuadros de abajo, ponemos en cada uno de ellos una ficha, de una en una". Se modeló al sujeto la distribución de las fi chas del 1 al 5 hasta terminar con las 15 fichas, explicándole que todos los niños recibieron el mismo número de fichas. A continuación se le preguntó al sujeto si entendió, si decía que no, se le repitió el procedimiento anterior, variando el problema. Cuando respondió afirmativamente, se le proporcionó un problema similar y se le pidió que lo hiciera solo. Finalmente, se le dijo que en la división lo que se va a ser es distribuir o repartir algo entre un número de cosas, personas o situaciones. Nuevamente se le preguntó si entendió, si con testó negativamente, se le explicó lo anterior de nuevo, si - contestó afirmativamente, se procedió a continuar con lo pres crito.

#### A P E N D I C E 8.

### SECUENCIA INSTRUCCIONAL EN OPERACIONES DE DIVISION OBTENIENDO

#### **RESIDUO**

Antes de iniciar el experimentador con este tipo de operaciones, explicó el significado de la división (1). utili zando ejemplos en donde habia fichas sobrantes. A continua ción en una hoja de papel se le escribió una operación de división,  $(ej. 5 / 16)$  y se le decia al sujeto: " esto es una división, te voy a enseñar a dividir, mira aguí (mos trándosela). Si tienes dos números adentro de la casilla y un número afuera, tienes que ver cómo vas a repartir a los dos números de adentro entre el número de afuera de la casilla. Para eso aqui tienes una hoja con las tablas de multiplicar. Siempre te tienes que fijar que el número de adentro sea mayor o igual que el de afuera. En este caso, si tienes 16 adentro y un 5 afuera, buscas en tus tablas un número que multiplicado por 5 te de 16, o que sea menor que 16, pero que se le acerque. Aqui en las tablas vemos que 5 x 3 = 15 y que 5 x 4 = 20; por lo que tomamos el  $3/(ya)$ que con el 4 se pasa de 16) y lo ponemos arriba de la casilla y sobre el número 6. Ya que lo tene mos aní, mutiplicamos  $3 \times 5 = 15$  no es igual a 16, restamosel 15 del 16 y debajo de éste ponemos el resultado de la resta que en esta operación es l y con esto queda terminada la división.

El experimentador retiró la hoja del ejemplo y le entrego una hoja de respuestas con operaciones de división, diciendo las instrucciones que se dieron en la Linea Base.

## $A \quad P \quad E \quad N \quad D \quad I \quad C \quad E \qquad 9$

# ERRORES EN OPERACIONES DE ADICION.

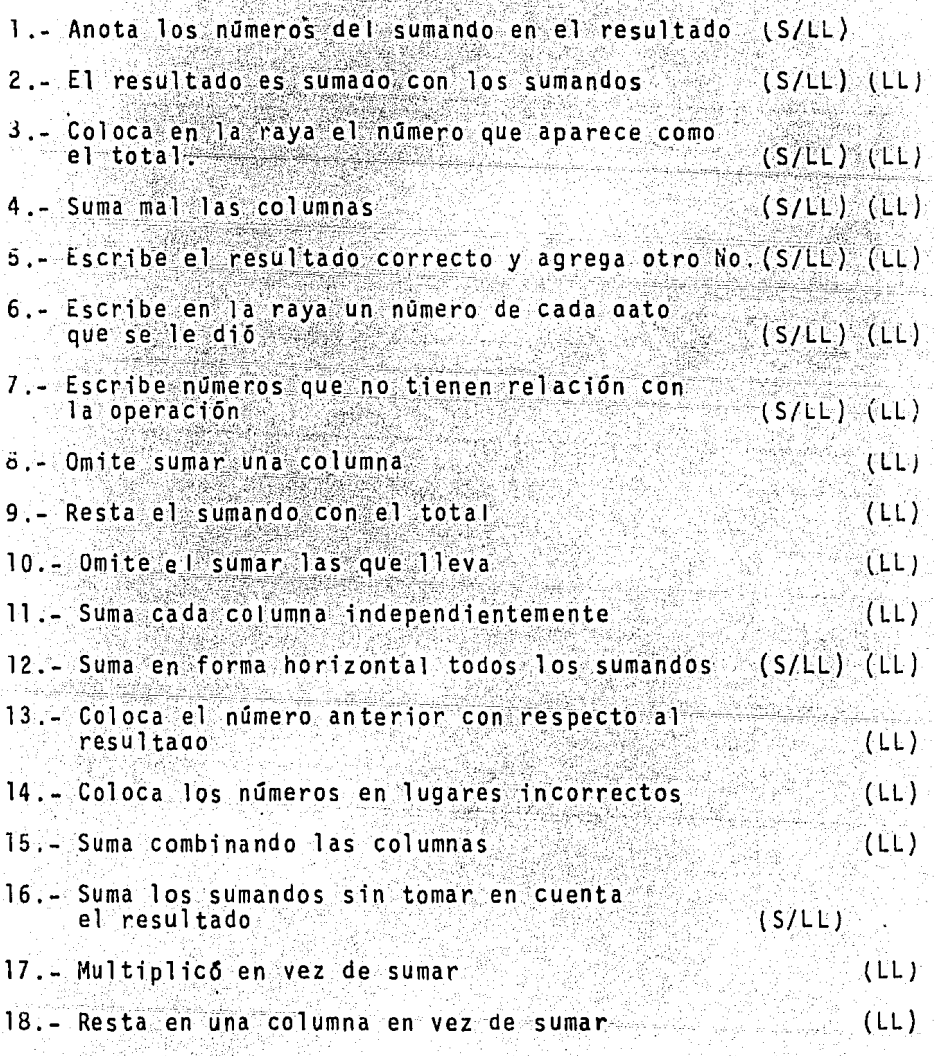

a kalendari kalendari parti dan kalendari kalendari kalendari kalendari kalendari kalendari kalendari kalendar<br>Kalendari kalendari kalendari kalendari kalendari kalendari kalendari kalendari kalendari kalendari kalendari

an And<br>An

### A P E N *D* I C E 10

## ERRORES EN OPERACIONES DE SUSTRACClON

ez.

 $\ddot{\phantom{a}}$ 

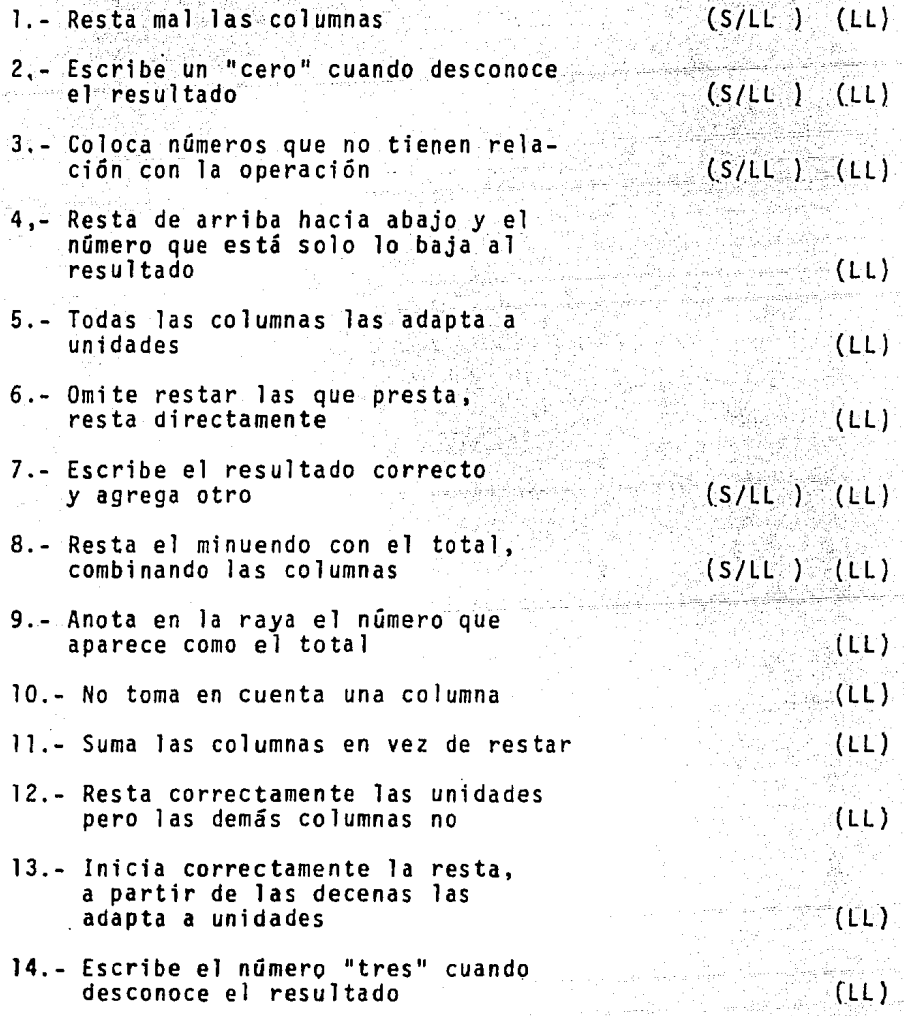
## A P E N O 1 C E 11

## ERRORES EN OPERACIONES DE MULTIPLICACION

1.- Multiplica en forma vertical las columnas independientemente  $(S/LL)$ 2.- Multiplica entre si los números  $(S/LL)$ del multiplicando 3.- Utiliza la tabla de multiplicar ( S/LL ) ( LL ) incorrecta 4.- Multiplica el multiplicando.con el resultado·  $(S/LL)$ 5.- Coloca números que no tienen  $(S/LL) (LU)$ relaci6n con la operaci6n 6.- Suma mal el resultado de la (S/LL ) (LL ) multiplicación 7.- Escribe un "cero" cuando desconoce  $(S/LL)$  (LL) el resultado 8.- Agrega un número al resultado correcto  $(S/L)$ 9.- Multiplica las unidades correctamente y las decenas las baja al resultado  $(S/LL)$  $(11)$ 10.- No toma en cuenta las que lleva 11.- Coloca en la raya el número que está en el resultado  $(S/LL)$ 12.- Omite multiplicar uno de los números  $($  LL  $)$ del multiplicador

# APENDICE 12

## ERRORES EN OPERACIONES DE DIVISION

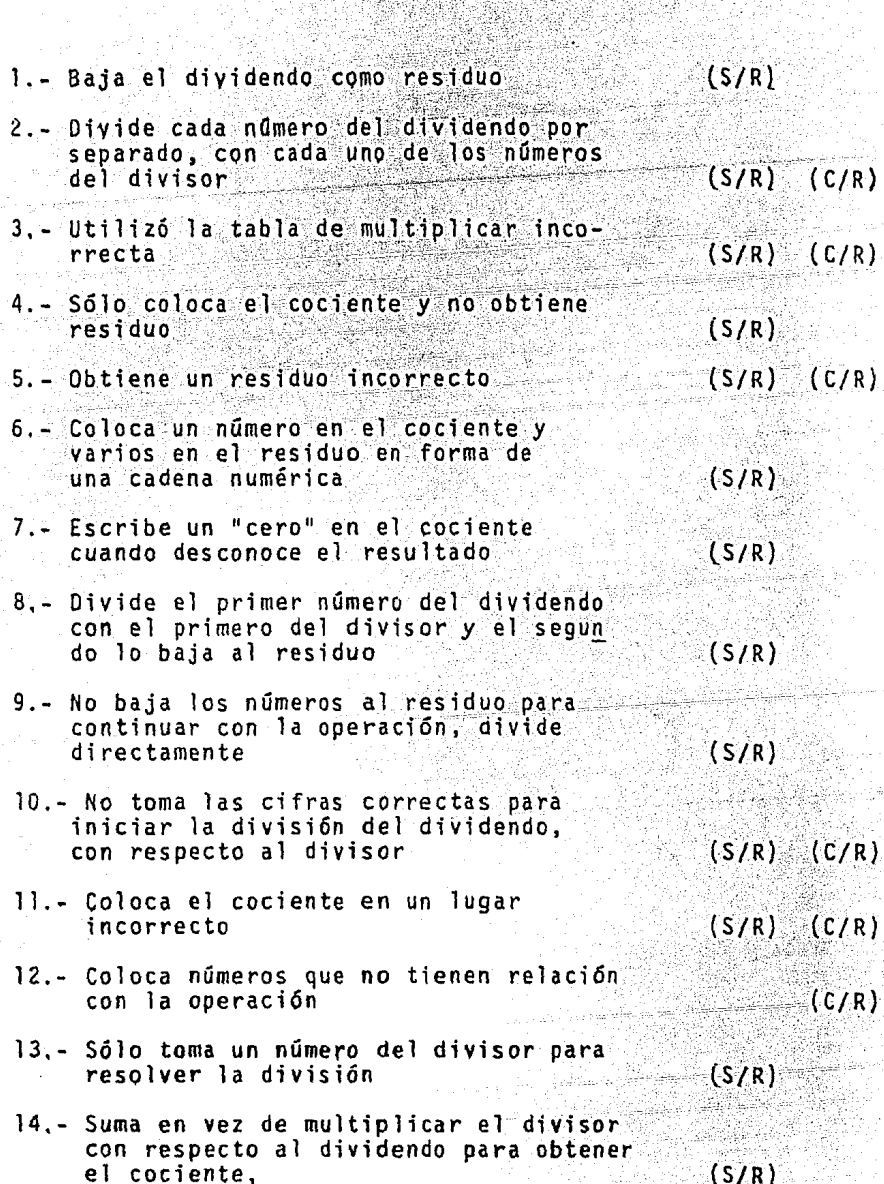

104

XIX<br>XV

12

### REFERENCIAS BIBLIOGRAFICAS

- Anderson, R.C. y Faust, G.W. (1981) Psicologia Educativa. La -Ciencia de la Enseñanza y el Aprendizaje. México. Editorial Trillas.
- Bijou, S. y Rayek, E. (1978) Analisis Conductual Aplicado a la Instrucción. México, Editorial Trillas.
- Bijou, S.W. (1976) Child Development: The Basic Stage of Early Childhood. Englewood Cliffs, H.J.: Prentice Hall.
- Brueckner, L. y Bond, G. (1975): Diagnostico y Tratamiento de las Dificultades en el Aprendizaje. Madrid: Edi ciones Rialp.
- Buswell, G.T., y John, L. (1926). Diagnostic Studies in Arith metic. Chicago: University Press.
- Carpenter, T.P., Moser, J.M. y Romberg, T.A. (1982). Addition and Subtraction: A Cognitive Perspective. Hills dale, New Jersey: Lawrence Erlbaum:
- Connoly, A.J., Nachtman, W., y Pritchett, E.M. (1976). Key Math: Diagnostic Arithmetic Test. Circle Pines Minn: American Guidance Service;
- Damián, M., Villar, G. y García, V. (1978). La Conducta de Conteo en Niños Preescolares, Un Análisis Inicial. Ponencia presentada en el IV Congreso Mexicano. de Análisis de la Conducta. Monterrey, Nuevo -León, México.

Díaz, D. y García V. (1980) Análisis Descripto de la Conducta de Conteo en Niños Preescolares. Revista Mexicana de Análisis de la Conducta, 6, 59-72.

García, V. (1984). La investigación en Conducta Aritmética y sus Implicaciones para el Aprendizaje de Habilidades de Cómputo. Ponencia presentada en el Simposium Internacional: La Computación y la Educación Infantil. Ciudad de México, del 24 al 26 de Octubre.

Garcia, V., Eguia, S., Gámiz L. y González, A. (1983) Análisis Experimental de la Generalización de Respuestas Aritméticas de División. Revista Mexica $na$  de Análisis de la Conducta,  $9$ , 11-27.

García, V. Esparza, E. y Ochoa, G. (en prensa) Análisis Experimental de la Generalización de Respuestas de Multiplicar en Operaciones y Problemas Arit méticos. Trabajo enviado para su publicación a la Revista de Análisis del Comportamiento.

García, V. y García, E. (1984). Análisis Experimental de la -Inversión de una Secuencia de Enseñanza en Matemáticas: Sustracción-Adición. Ponencia presentada en el XXIII Congreso Internacional de Psicologia, Acapulco, Gro., México, del 2 al ... 17 de Septiembre.

 $\mathcal{D}_{\text{t-2D}}$ 

106

García, V., Lugo, G. y Lovitt, I.C. (1976). Análisis Experi mental de la Generalizacion de Respuestas en Problemas Aritméticos de Suma. Revista Mexicana de Análisis de la Conducta, 2, 54-67.

- Garcia, V. y Rayek, E. (1978). Análisis Experimental de la Con ducta Aritmética: Componentes de Dos Clases de Respuestas en Problemas Aritméticos de Suma. Revista Mexicana de Análisis de la Conducta, 4,  $41 - 58$
- Gearheart, B. (1981). Learning Disabilities: Educational Strategies, New York: C.B. Mosky.
- Gelman, R. y Gallistel, C.R. (1978). The Child Understanding of Number. Cambridge, Mass: Harvard University Press.
- Gibbons, I.C. y Lindvall, C.M. (1982). Factors Associated with the Abitily of Kindergarten Children to Solve Simple Arithmetic Story Problems. Journal of Educational Research, 75, 149-155.
- Ginsburgh, P.H. (1983). The Development of Mathematical Thin kins. New Yor: Academic Press.
- Gonzalez, A. y Garcia V. (1984). La Conducta de Contar en Ni ños Preescolares: Un Análisis Comparativo: Revista Mexicana de Análisis de la Conducta, 10 113-123.

Lovitt, T. C. (1978). Arithmetic. En: N. G. Haring, T.C. Lovitt,

M.D. Eaton y C.L. Hanser ( Editors), The Fourth R: Research in the classroom, Columbus, Ohio:-Charles E. Merrill.

- Parkman, J.M. (1972). Temporal Aspects of Simple Multiplication and Comparison. Journal of Experimental Psy chology,  $95, 437 - 444$ .
- Piaget. J. (1541, 1965). The Child's Conception of Number. New -York: Norton.
- Resnick. L. y Ford, W.W. (1984). The Psychology of Mathematics for Instruction. New Jersey, London: Lawrence Erlbaum.
- Resnick, L. Wang, M. y Kaplan, J. (1973). Task Analysis in Curriculum design: A Hierarchically Secuenced -Introductory Mathematic Curriculum. Journal of Applied Behavior Analysis, 6, 679-710.
- Reyes, J.L.y García, V. (1979). Análisis de la Generalización de Respuestas en Problemas de Suma y Resta. Ponencia presentada en el II Congreso Mexicano de Psicología. Ciudad de México, del 15 al 19 de Julio.
- Ross, A. (1977). Learning Disability: The unrealized potential New York, Mc Graw-Hill.
- Schoenfeld, W.N., Cole, B.K. y Sussman, D.M. (1976). Observations on Early Mathematical Behavior Among --Children; " Counting". Revista Mexicana de -

### Análisis de la Conducta, 2, 176-189.

- Staats, A. (1967), Learning Language and Cognition, New York Holt, Pinehart and Winston.
- Stazyk, E.H., Ashcraft, M.H. y Hamann, M.S. (1982). A Network Approach to Mental Multiplication. Journal of Experimental Psychology: Learning, Memory and Cognition, 8, 320-335.
- Thorndike, E.L. (1922). The Psychology of Arithmetic. New -**A Service Service York : Mac Millan.**
- Wallace, G. y Larsen, S.C. (1978). Educational Assessment of Learning Problems: Testing for Teaching. Boston Mass: Allyn and Bacon.
- Wallace, G. y Mc Loughlin, J.A. (1979). Learning Disabilities Concepts and Characteristics. Columbus, Ohio: Charles E. Mervill.
- Winkelman, J.H. y Schmidth, J. (1974). Associative Confusions in Mental Arithmetic. Journal of Experimental Psychology, 102, 734-736.